## МИНИСТЕРСТВО НАУКИ И ВЫСШЕГО ОБРАЗОВАНИЯ **РОССИЙСКОЙФЕДЕРАЦИИ**

## ФЕДЕРАЛЬНОЕ ГОСУДАРСТВЕННОЕ БЮДЖЕТНОЕ ОБРАЗОВАТЕЛЬНОЕ УЧРЕЖДЕНИЕ ВЫСШЕГО ОБРАЗОВАНИЯ «СЕВЕРО-КАВКАЗСКАЯ ГОСУДАРСТВЕННАЯ АКАДЕМИЯ»

# СРЕДНЕПРОФЕССИОНАЛЬНЫЙ КОЛЛЕДЖ

**УТВЕРЖДАЮ** Зам. анректора по УР 2022г.

#### РАБОЧАЯ ПРОГРАММА УЧЕБНОЙ ДИСЦИПЛИНЫ

#### ИНФОРМАТИКА

Специальности 40.02.01 Право и организация социального обеспечения

Черкесск 2022 г.

Рабочая программа разработана на основе Федерального государственного образовательного стандарта (далее- ФГОС) по специальности среднего профессионального образования (далее-СПО) 40.02.01 Право и организация социального обеспечения, базовый уровень, направление подготовки - 40.00.00 Юриспруденция

Организация-разработчик: СПК ФГБОУ ВО «СевКавГА»

Разработчики: Павлова Наталья Викторовна, преподаватель СПК «СевКавГА»

Одобрена на заседании цикловой комиссии «Информационные и естественнонаучные дисциплины»

от 4 февраля 2022 г. протокол № 6

Руководитель образовательной программы

Б.А.Калмыкова

Рекомендована методическим советом колледжа от 5 февраля 2022 г. протокол № 4

# **СОДЕРЖАНИЕ**

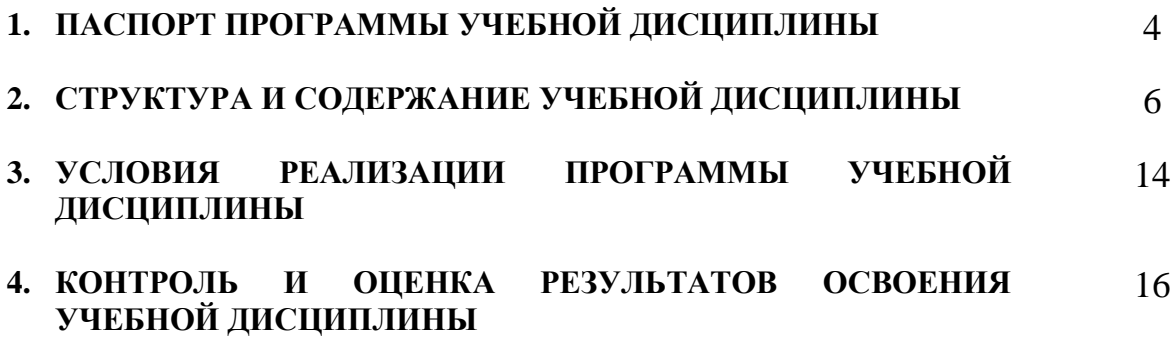

## **1. ПАСПОРТ ПРОГРАММЫ УЧЕБНОЙ ДИСЦИПЛИНЫ ЕН.02 «ИНФОРМАТИКА»**

## **1.1. Область применения программы**

Программа учебной дисциплины является частью программы подготовки специалистов среднего звена в соответствии с ФГОС по специальности СПО 40.02.01 Право и организация социального обеспечения, базовый уровень, направление подготовки – 40.00.00 Юриспруденция.

Программа может быть использована для реализации адаптированной образовательной программы обучающихся инвалидов или обучающихся с ограниченными возможностями здоровья учащихся в инклюзивной группе.

**1.2. Место учебной дисциплины в структуре программы подготовки специалистов среднего звена:** учебная дисциплина входит в математический и общий естественнонаучный учебный цикл.

## **1.3. Цели и задачи дисциплины – требования к результатам освоения дисциплины:**

В результате освоения дисциплины обучающийся должен **уметь**:

- использовать базовые системные программные продукты;
- использовать прикладное программное обеспечение общего назначения для обработки текстовой, графической, числовой информации.

В результате освоения дисциплины обучающийся должен **знать**:

- основные понятия автоматизированной обработки информации, общий состав и структуру персональных электронно-вычислительных машин (далее - ЭВМ) и вычислительных систем;
- базовые системные программные продукты и пакеты прикладных программ для обработки текстовой, графической, числовой и табличной информации.

## **Перечень формируемых компетенций (общих и профессиональных) по дисциплине «Информатика»**

**для специальности 40.02.01 Право и организация социального обеспечения**

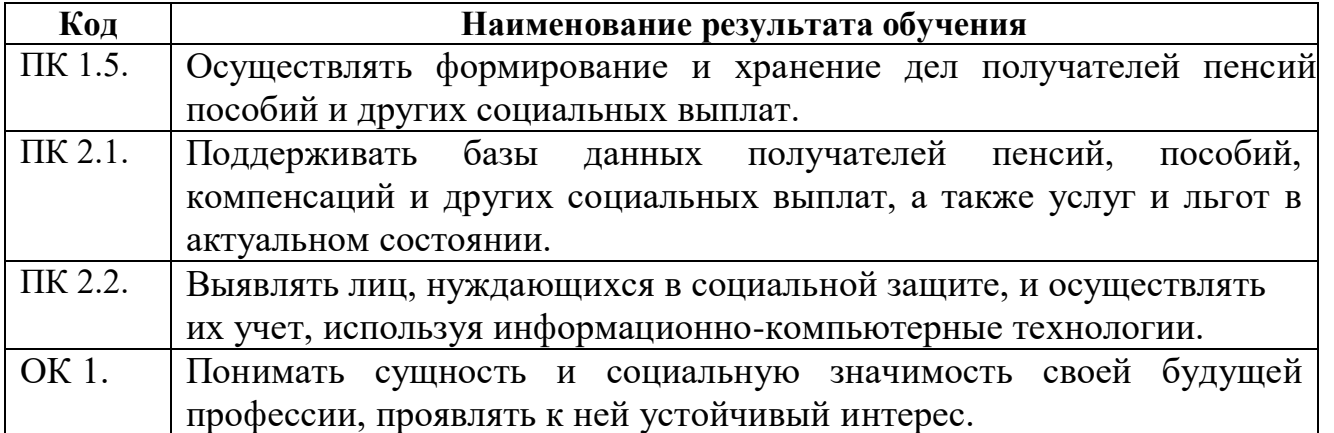

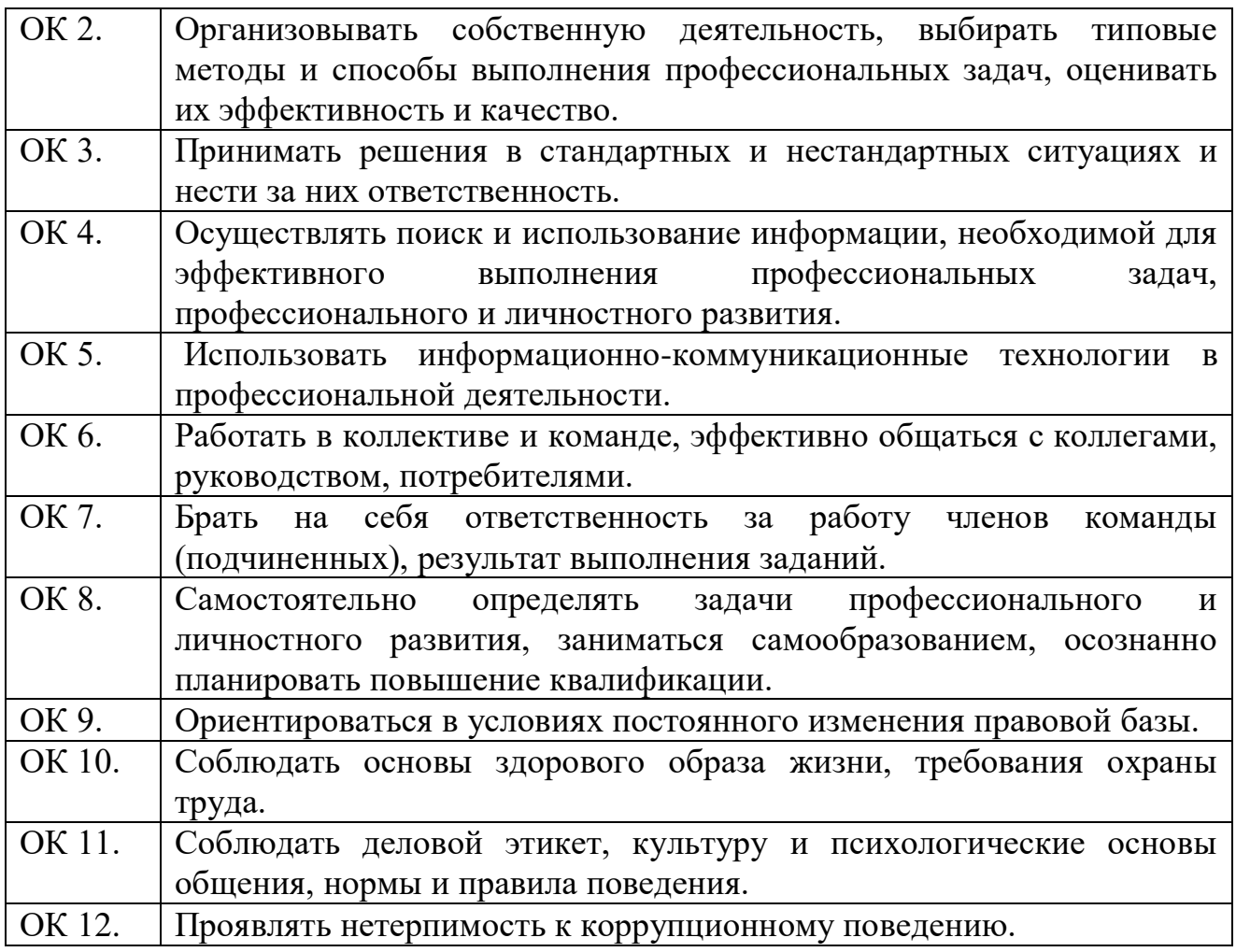

## **1.4. Рекомендуемое количество часов на освоение программы учебной дисциплины:**

максимальной учебной нагрузки обучающегося и консультации **98 часов,** в том числе:

- обязательной аудиторной учебной нагрузки обучающегося **64** часа;
- самостоятельной работы обучающегося и консультации **34** часа.

## **2. СТРУКТУРА И СОДЕРЖАНИЕ УЧЕБНОЙ ДИСЦИПЛИНЫ 2.1. Объем учебной дисциплины и виды учебной работы**

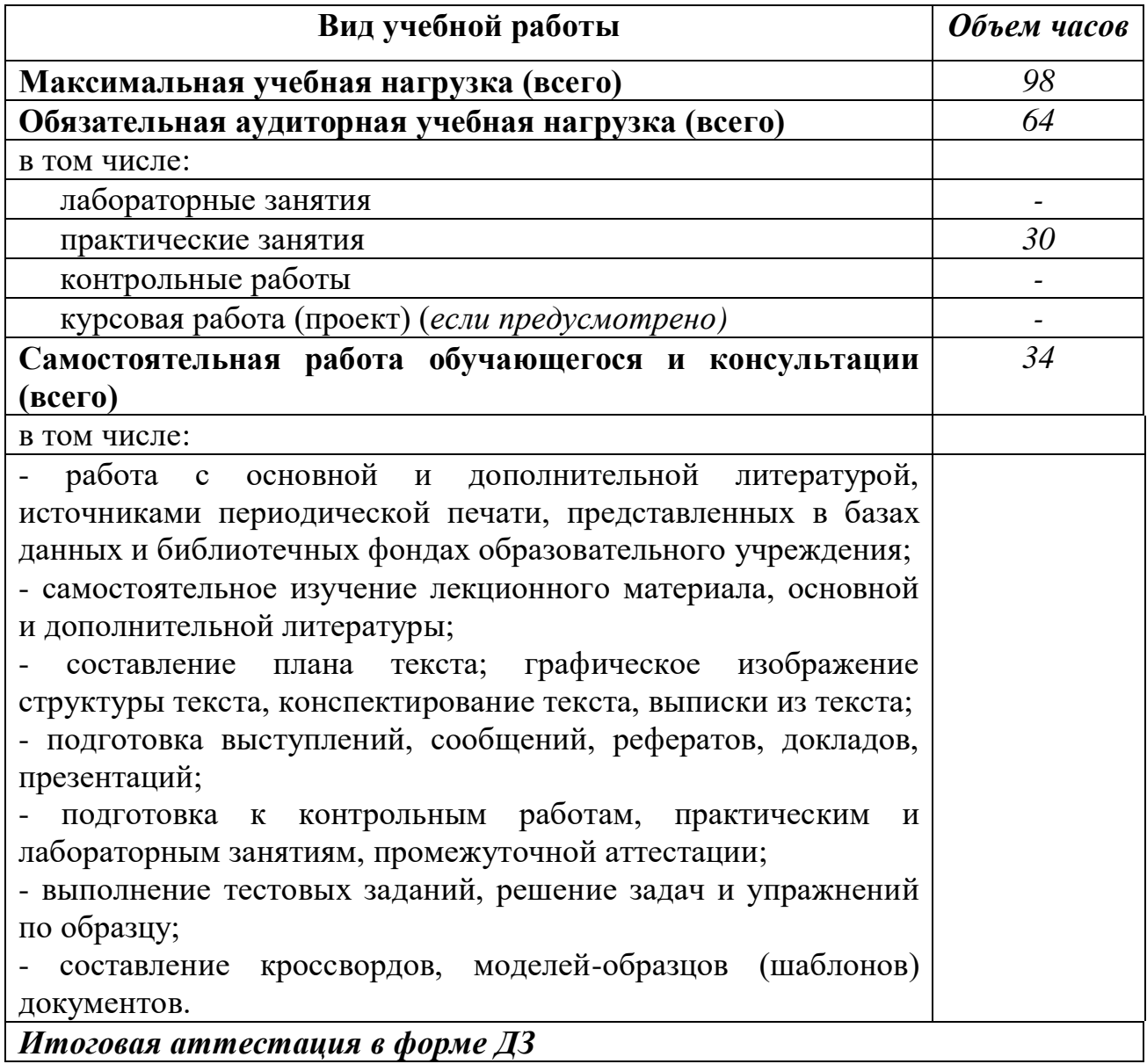

## **2.2. Тематический план и содержание учебной дисциплины «**Информатика»

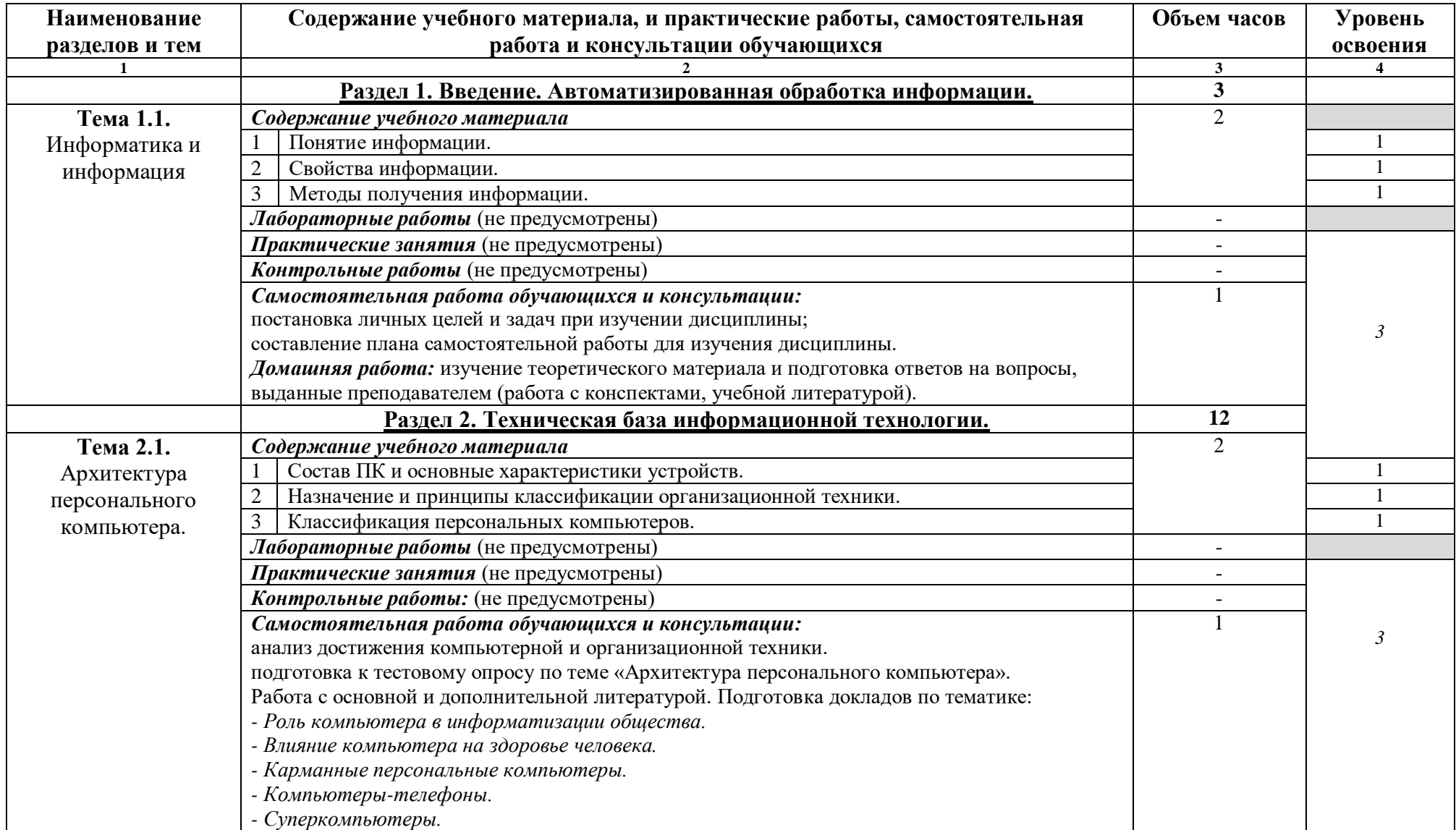

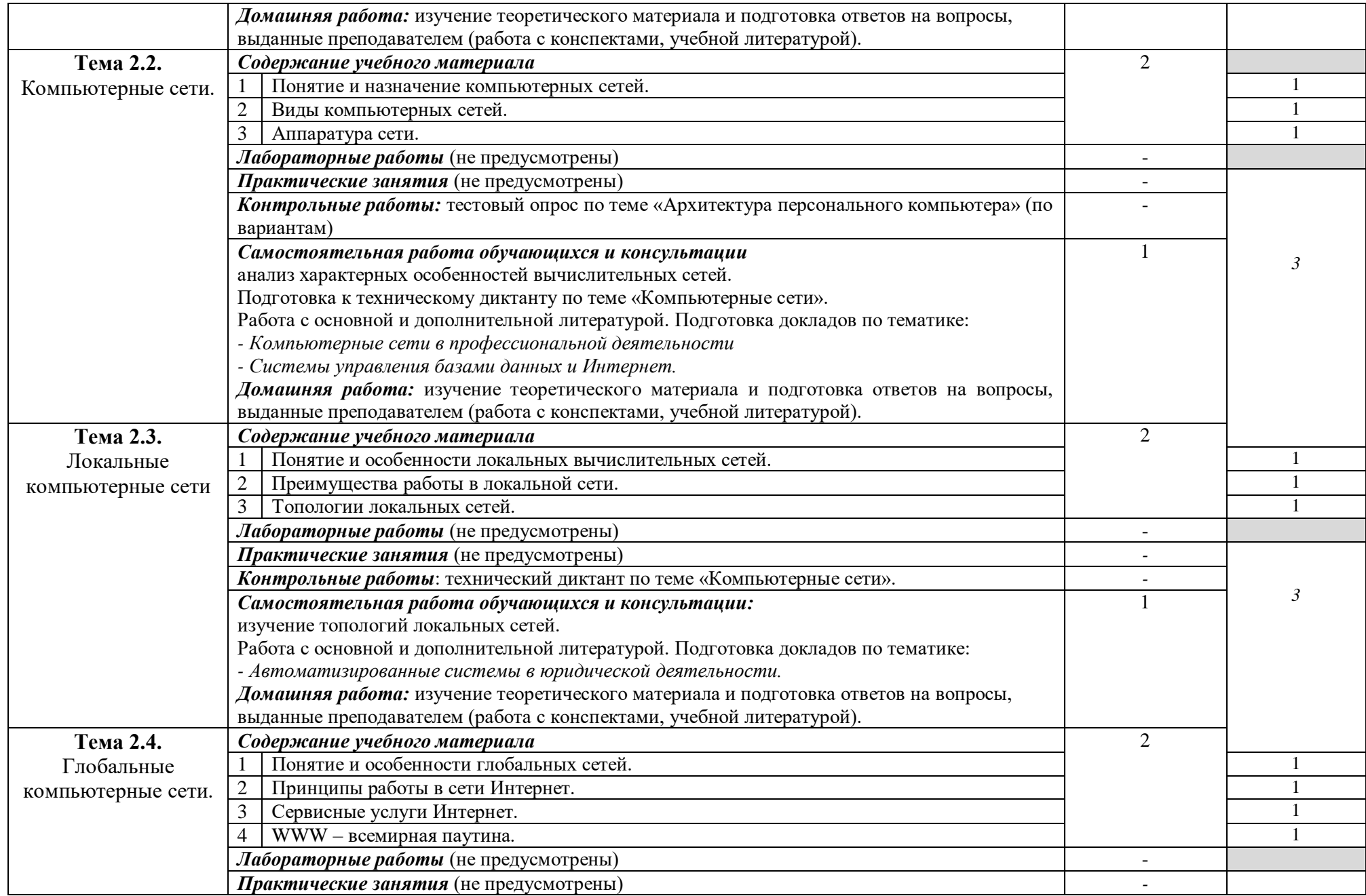

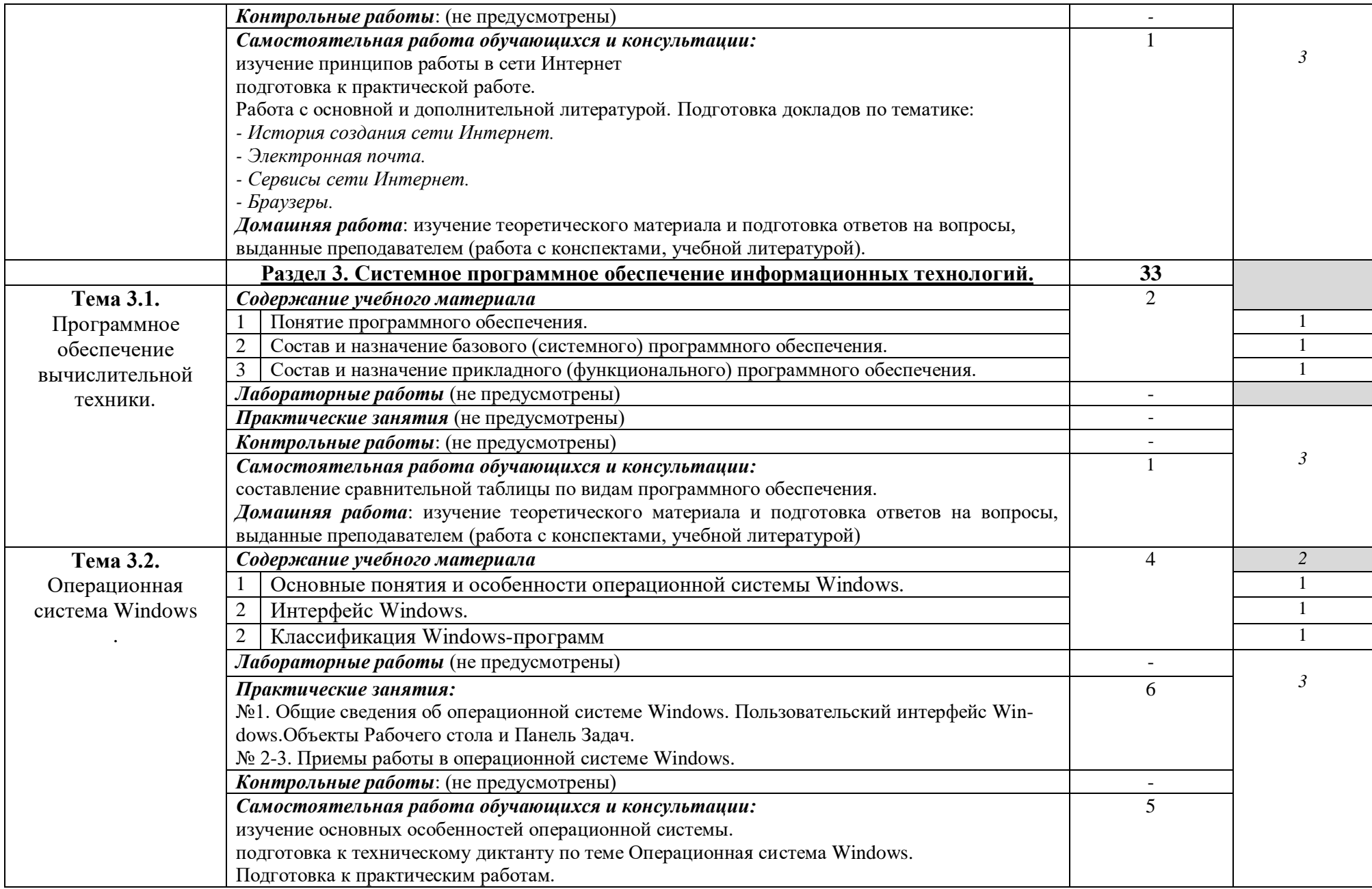

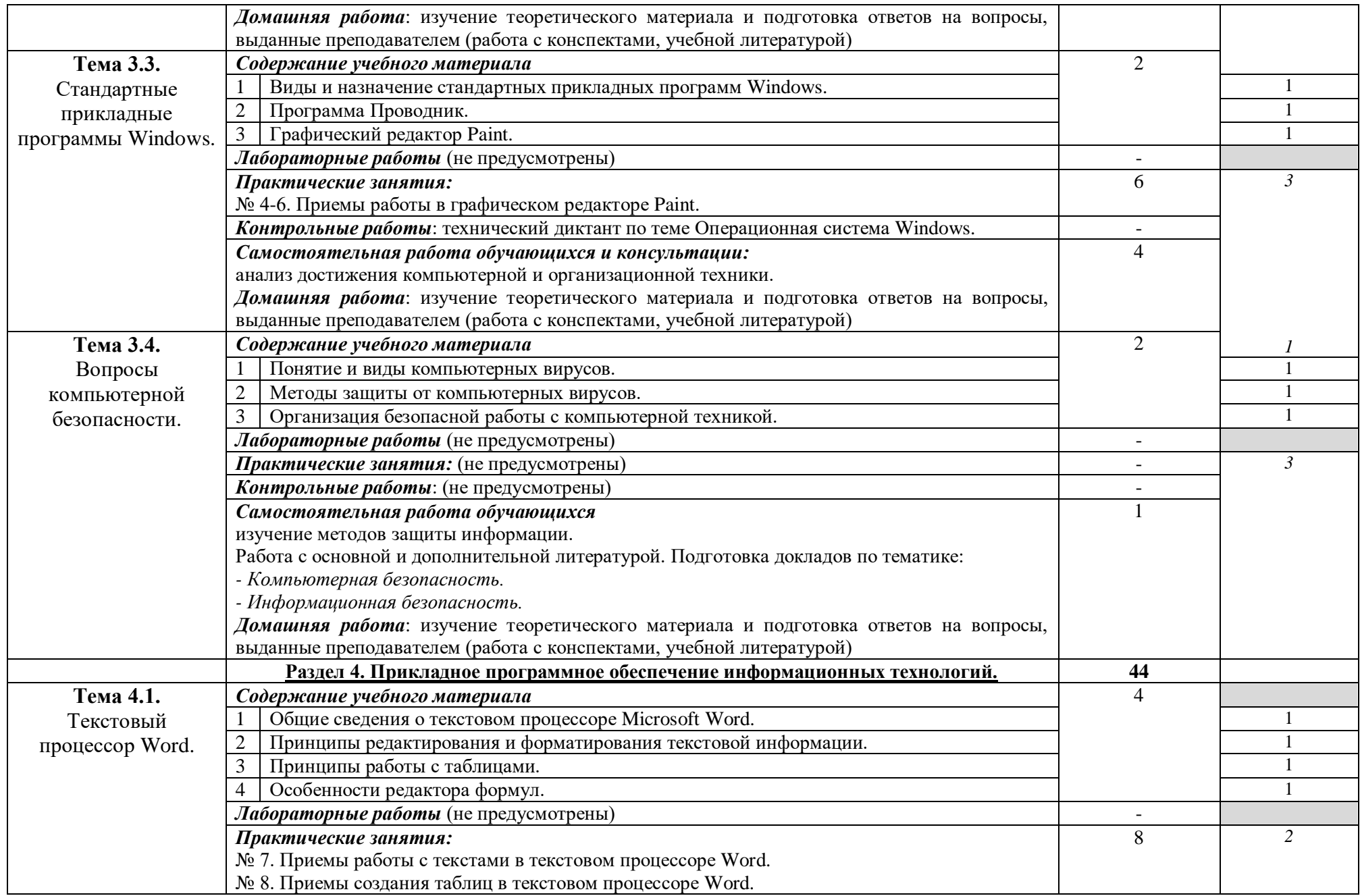

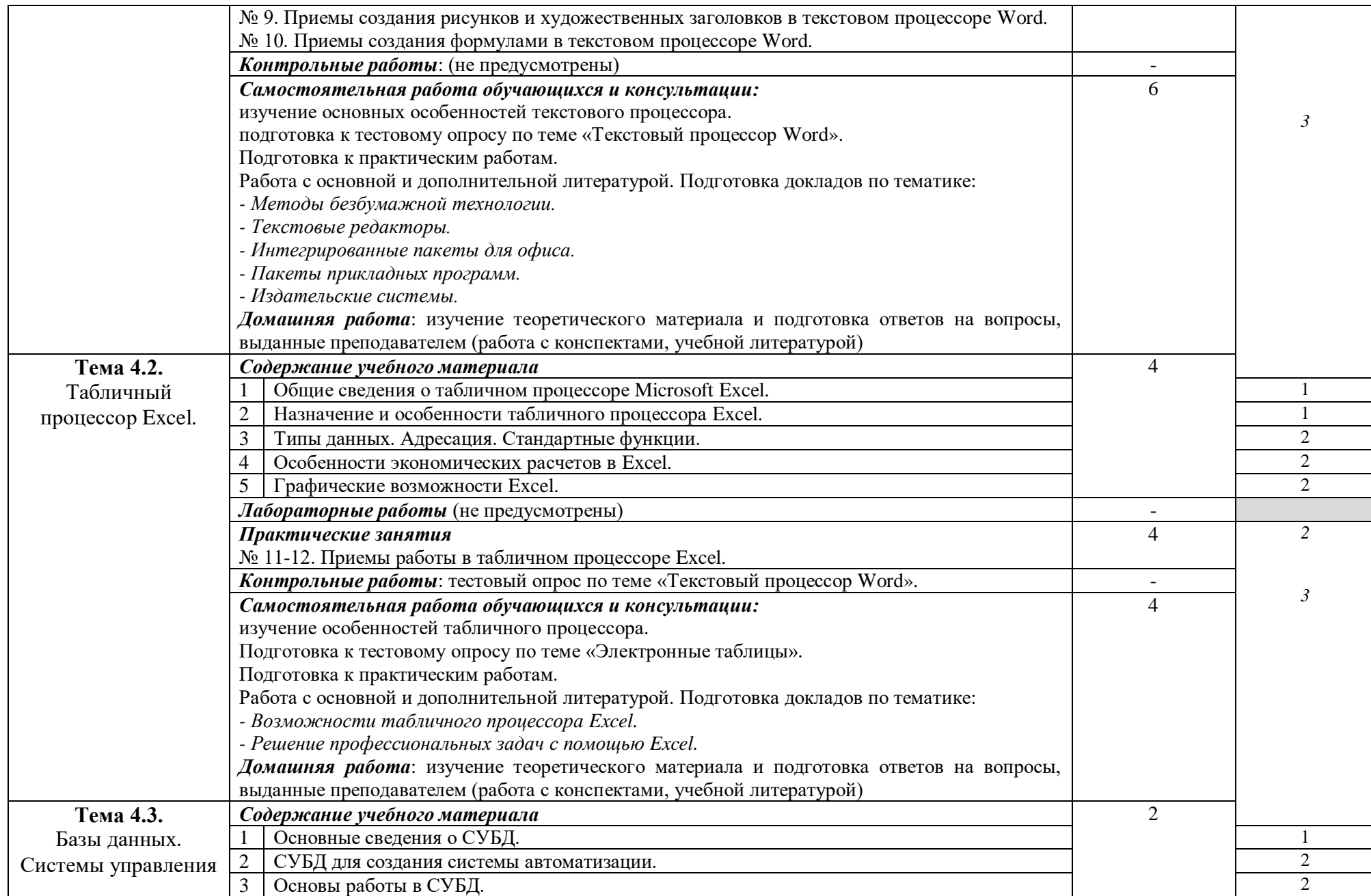

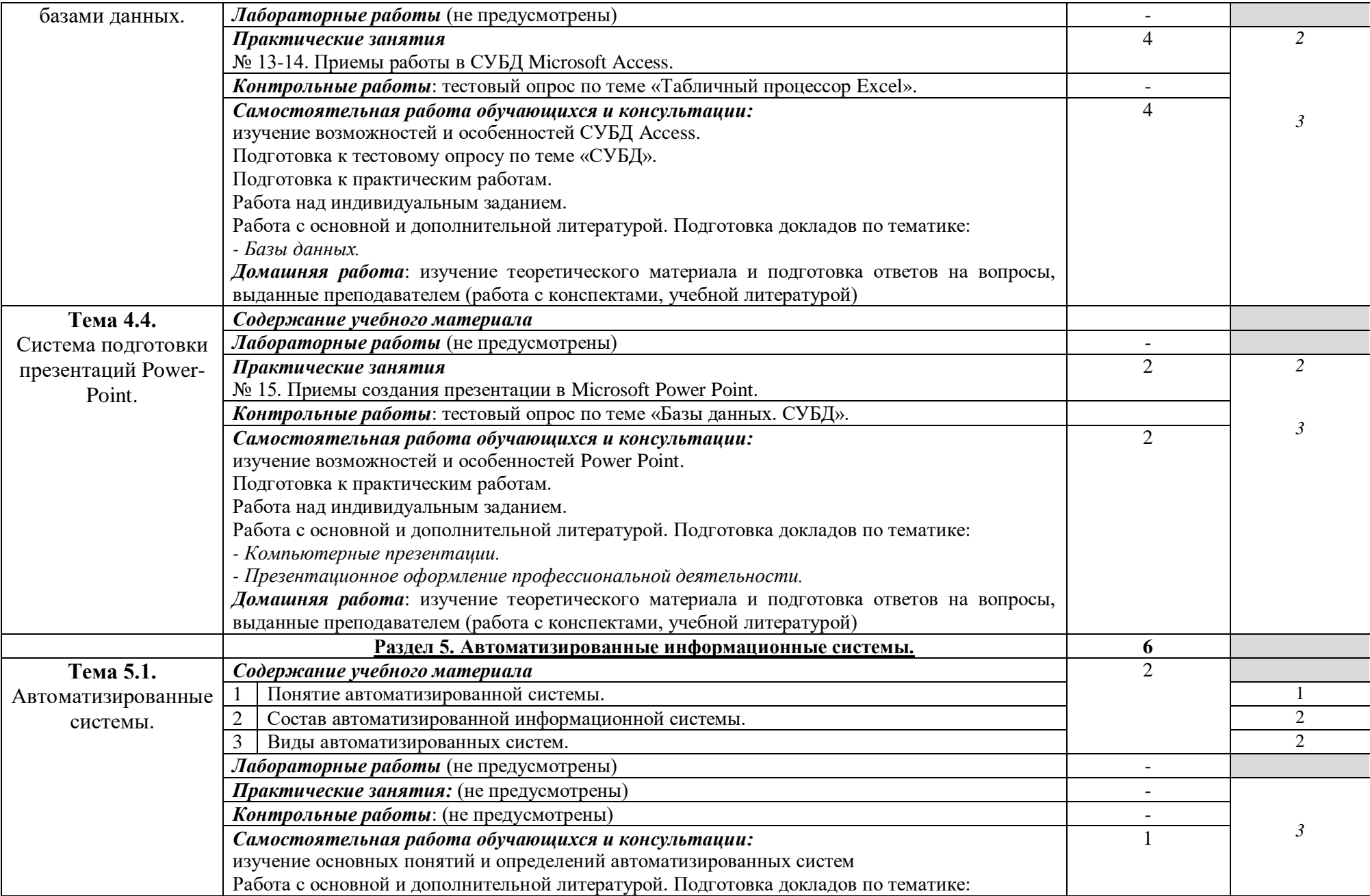

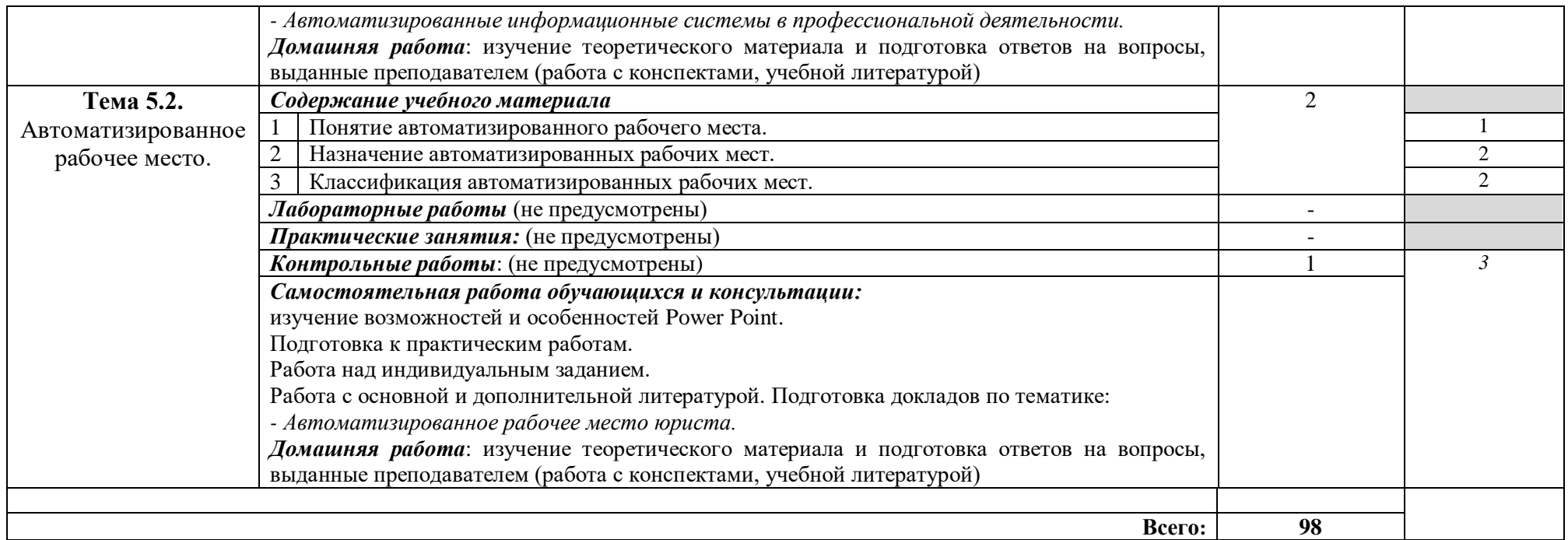

Для характеристики уровня освоения учебного материала используются следующие обозначения:

- 1. ознакомительный (узнавание ранее изученных объектов, свойств);
- 2. репродуктивный (выполнение деятельности по образцу, инструкции или под руководством)
- 3. продуктивный (планирование и самостоятельное выполнение деятельности, решение проблемных задач)

## **2. УСЛОВИЯ РЕАЛИЗАЦИИ ПРОГРАММЫ УЧЕБНОЙ ДИСЦИПЛИНЫ**

## **3.1.Использование активных и интерактивных форм обучения Активные методы:**

- Использование интерактивных технологий;
- Проведение поисковых практических работ;
- Выполнение самостоятельных работ;
- Выполнение индивидуальных заданий

## **Интерактивные формы обучения:**

- Деловые и ролевые игры;
- Метод проектов;
- Мозговой штурм;
- Портфолио;
- Разбор конкретных ситуаций;
- Компьютерное моделирование и практический анализ результатов;
- Презентации на основе современных мультимедийных средств;
- Интерактивные лекции.

## **3.2. Требования к минимальному материально-техническому обеспечению**

Реализация программы учебной дисциплины требует наличия лаборатории информатики.

## *Оборудование лаборатории информатики:*

Комплект учебной мебели: доска меловая - 1 шт., стол ученический – 16 шт., стул ученический – 32 шт., стол – 1 шт., стул – 1 шт., компьютерный стол - 10 шт.

Комплект учебно-методической документации, раздаточный материал, плакаты

Персональный компьютер в сборе: процессор Intel Pentium G3220 4.00\465 кулер процесс. – 10 шт.; принтер LASER SHOT LBP-1120, многофункциональное устройство Brother DCP 1512-R; мультимедийное оборудование (ноутбук HP 1S 161 up (HD) 500SU (2.0)/4096/500/Intel HD/DOS, экран на штативе DEXP TM-70, проектор EPSON E6-X400 1024x768)

## **3.3. Информационное обеспечение обучения Перечень рекомендуемых учебных изданий, Интернет-ресурсов, дополнительной литературы**

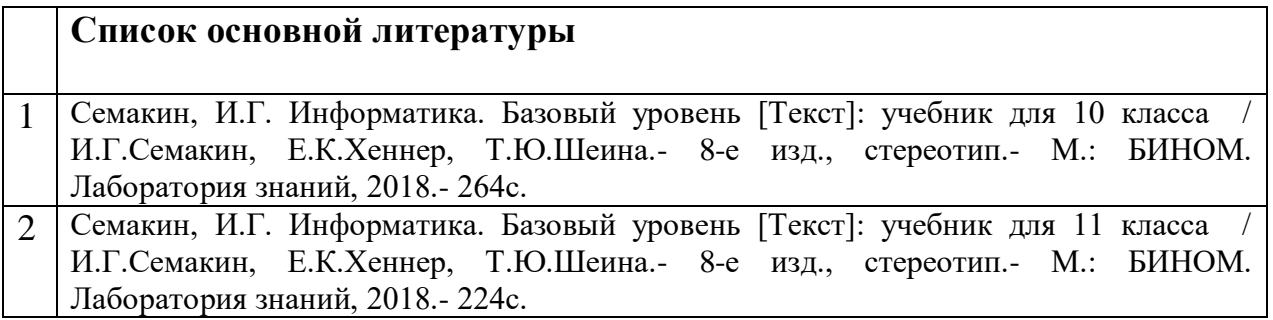

## **4. КОНТРОЛЬ И ОЦЕНКА РЕЗУЛЬТАТОВ ОСВОЕНИЯ УЧЕБНОЙ ДИСЦИПЛИНЫ**

**Контроль и оценка** результатов освоения учебной дисциплины осуществляются преподавателем в процессе проведения практических занятий и лабораторных работ, тестирования, а также выполнения обучающимися индивидуальных заданий, исследований.

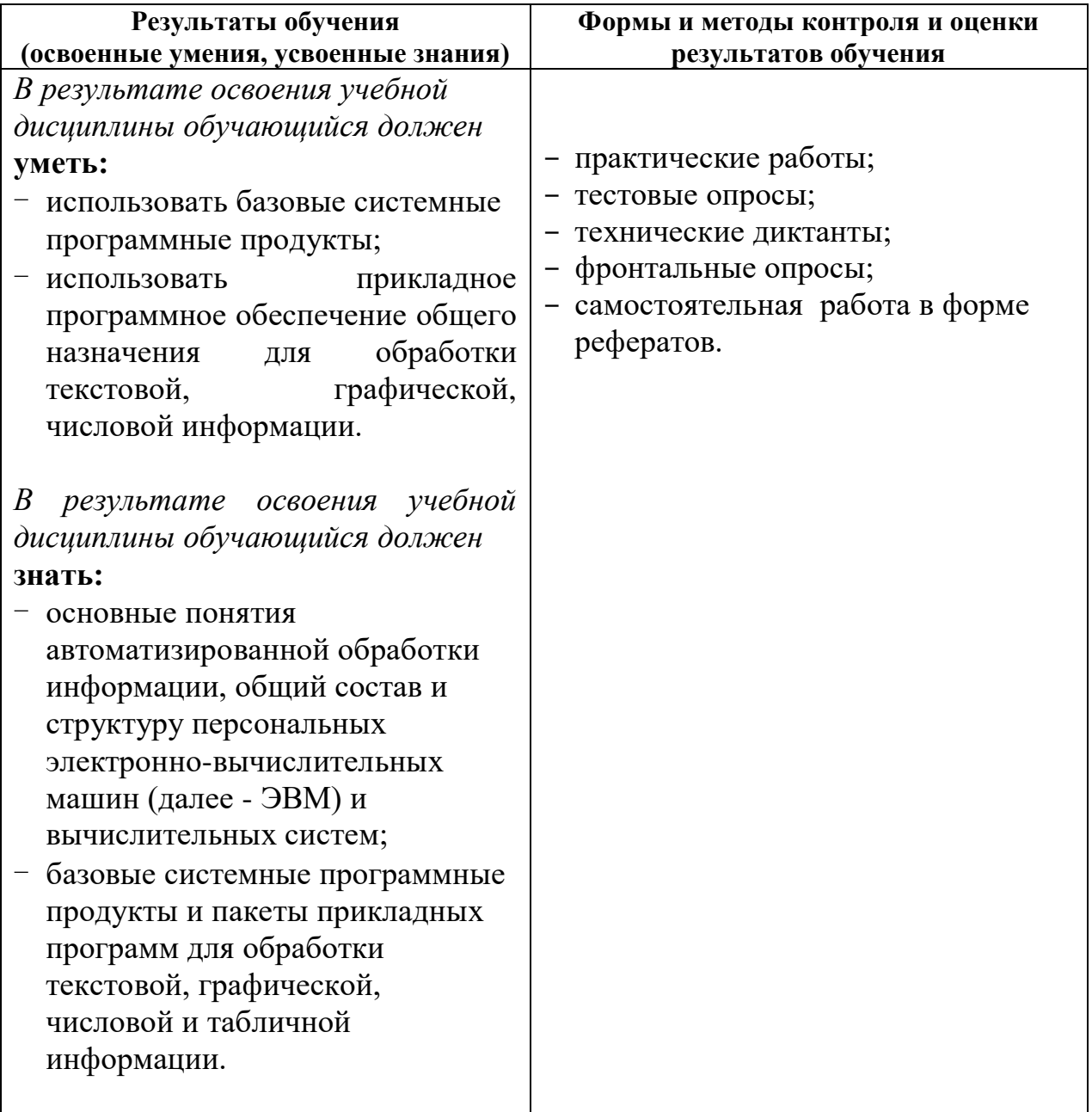

## **МИНИСТЕРСТВО НАУКИ И ВЫСШЕГО ОБРАЗОВАНИЯ РОССИЙСКОЙФЕДЕРАЦИИ**

### **ФЕДЕРАЛЬНОЕ ГОСУДАРСТВЕННОЕ БЮДЖЕТНОЕ ОБРАЗОВАТЕЛЬНОЕ УЧРЕЖДЕНИЕ ВЫСШЕГО ПРОФЕССИОНАЛЬНОГО ОБРАЗОВАНИЯ «СЕВЕРО-КАВКАЗСКАЯ ГОСУДАРСТВЕННАЯ ГУМАНИТАРНО-ТЕХНОЛОГИЧЕСКАЯ АКАДЕМИЯ» СРЕДНЕПРОФЕССИОНАЛЬНЫЙ КОЛЛЕДЖ**

#### **Фонд оценочных средств**

для проведения текущего контроля и промежуточной аттестации образовательной программы

**по учебной дисциплине «Информатика»**

для специальности **40.02.01 Право и организация социального обеспечения** форма проведения оценочной процедуры **дифференцированный зачет**

## г. Черкесск, 2022 год **I.ОБЩЕЕ ПОЛОЖЕНИЕ**

Фонд оценочных средств (ФОС) предназначен для контроля и оценки образовательных достижений обучающихся, освоивших программу учебного предмета «Информатика».

ФОС включает контрольные материалы для проведения текущего контроля и промежуточной аттестации в форме дифференцированного зачета.

ФОС разработан в соответствии с Федеральным государственным образовательным стандартом для специальности 40.02.01 Право и организация социального обеспечения и рабочей программой учебного предмета «Информатика».

| Предмет(ы) оценивания                                                                                                    | Объект(ы) оценивания                                                                                                    | Показатели                                                                                                    |
|----------------------------------------------------------------------------------------------------|----------------------------------------------------------------------------------------------------|----------------------------------------------------------------------------------------------------|
|                                                                                                    |                                                                                                    | оценки                                                                                                    |
| Уметь:<br>У1Использовать<br>базовые<br>системные продукты.<br><b>Y2</b><br>Использовать<br>программное<br>прикладное<br>общего<br>обеспечение<br>назначения для обработки<br>графической,<br>текстовой,<br>числовой информации.<br>Знать:<br>31Основные<br>понятия<br>автоматизированной<br>обработки<br>информации,<br>общий состав и структуру<br>персональных<br>электронно-<br>вычислительных<br>машин                                                                                                    | приемы работы с графическим<br>интерфейсом<br>различных<br>операционных систем, с папками,<br>«рабочим<br>столом»,<br>ярлыками,<br>основными офисными программами;<br>- поиск информации в глобальной<br>сети Интернет;<br>- методы и средства защиты от<br>компьютерных вирусов;<br>- использовать информационные<br>ресурсы для поиска и хранения<br>информации;<br>Приемы работы с текстовыми<br>документами.<br>Приемы работы с табличными<br>документами.<br>Способы создания презентаций.                                                                                                    | Текущий контроль при<br>проведении:<br>- письменный<br>/устный опрос;<br>-тестирование.<br>- экспертное наблюдение<br>ходом<br>за<br>выполнения<br>групповых<br>и<br>индивидуальных заданий<br>Итоговый<br>контроль<br>B<br>форме ДЗ.<br>Оценка результативности<br>работы<br>обучающегося<br>при выполнении заданий<br>на учебных занятиях. |
| <b>H</b> OBE<br>(далее<br>И<br>вычислительных систем.<br>32Базовые<br>системные<br>программные продукты и<br>пакеты<br>прикладных<br>для обработки<br>программ<br>графической,<br>текстовой,<br>табличной<br>числовой<br>И<br>информации.<br>ПК 1.5.<br>Осуществлять<br>формирование и хранение<br>получателей пенсий,<br>дел<br>пособий<br>И<br>других<br>социальных выплат.<br>ПК 2.1. Поддерживать базы<br>получателей<br>данных<br>пенсий,<br>пособий,<br>компенсаций<br>И<br>других<br>социальных<br>выплат,<br>a | Вычисления<br>электронных<br>$\mathbf{B}$<br>таблицах и представление данных в<br>наглядном<br>виде,<br>расчеты<br>$\mathbf c$<br>формул<br>использованием<br>И<br>стандартных функций<br>- Приемы работы в СУБД.<br>- Технология<br>автоматизированной<br>обработки информации.<br>- Основные понятия информатики,<br>технологию обработки информации.<br>работы<br>– Приемы<br>файлами,<br>$\mathbf{c}$<br>размещением, обработкой, поиском,<br>хранением и передачей информации.<br>- Архитектура<br>ПК,<br>принципы<br>работы основных и дополнительных<br>устройств ПК.<br>- Компьютерных сети. Принципы<br>работы в сети.<br>- Современные<br>поисковые<br>системы, навыки продуктивного<br>поиска информации.<br>- Вопросы<br>компьютерной |                                                                                                    |

**II. Результаты освоения дисциплины, подлежащей проверке.**

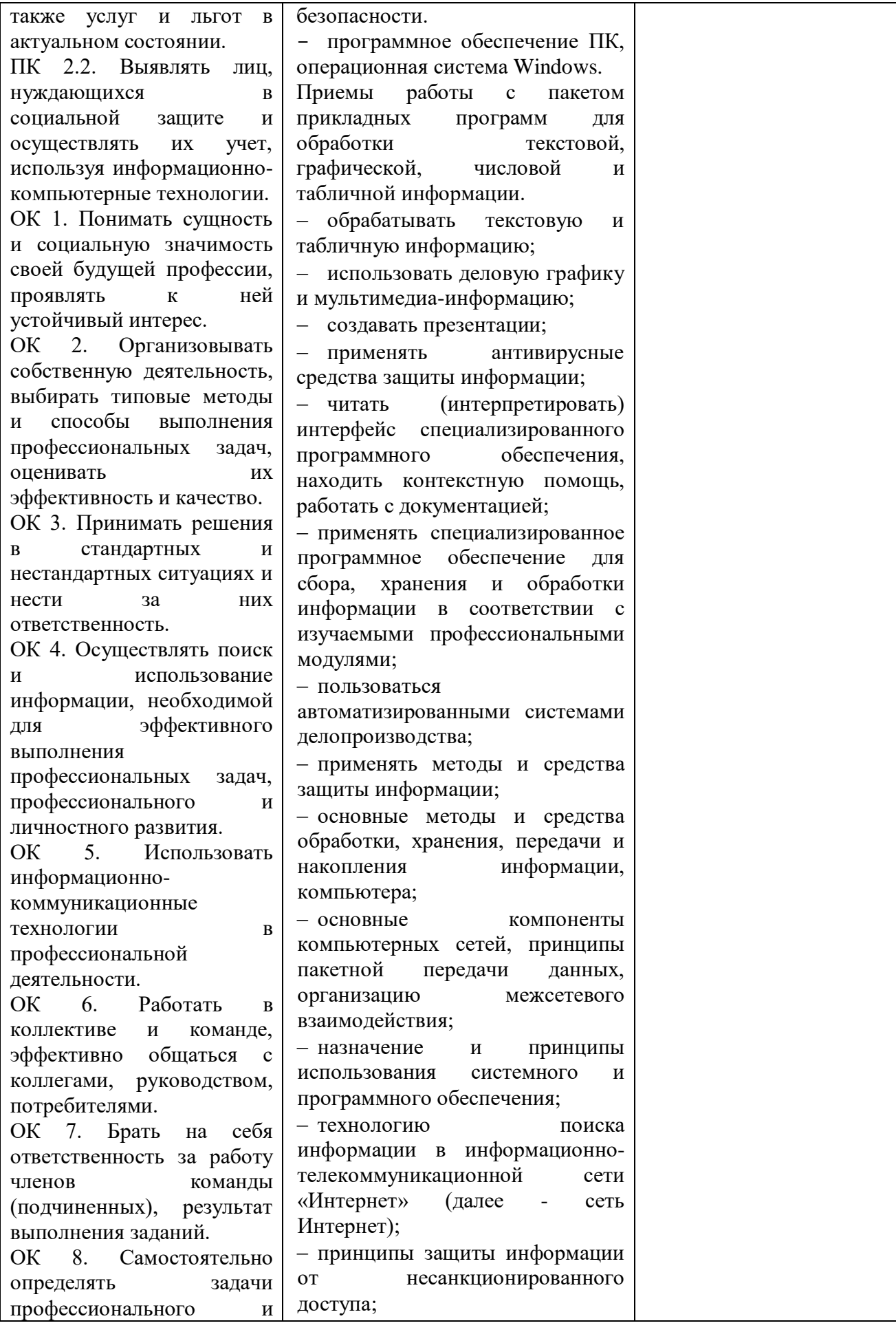

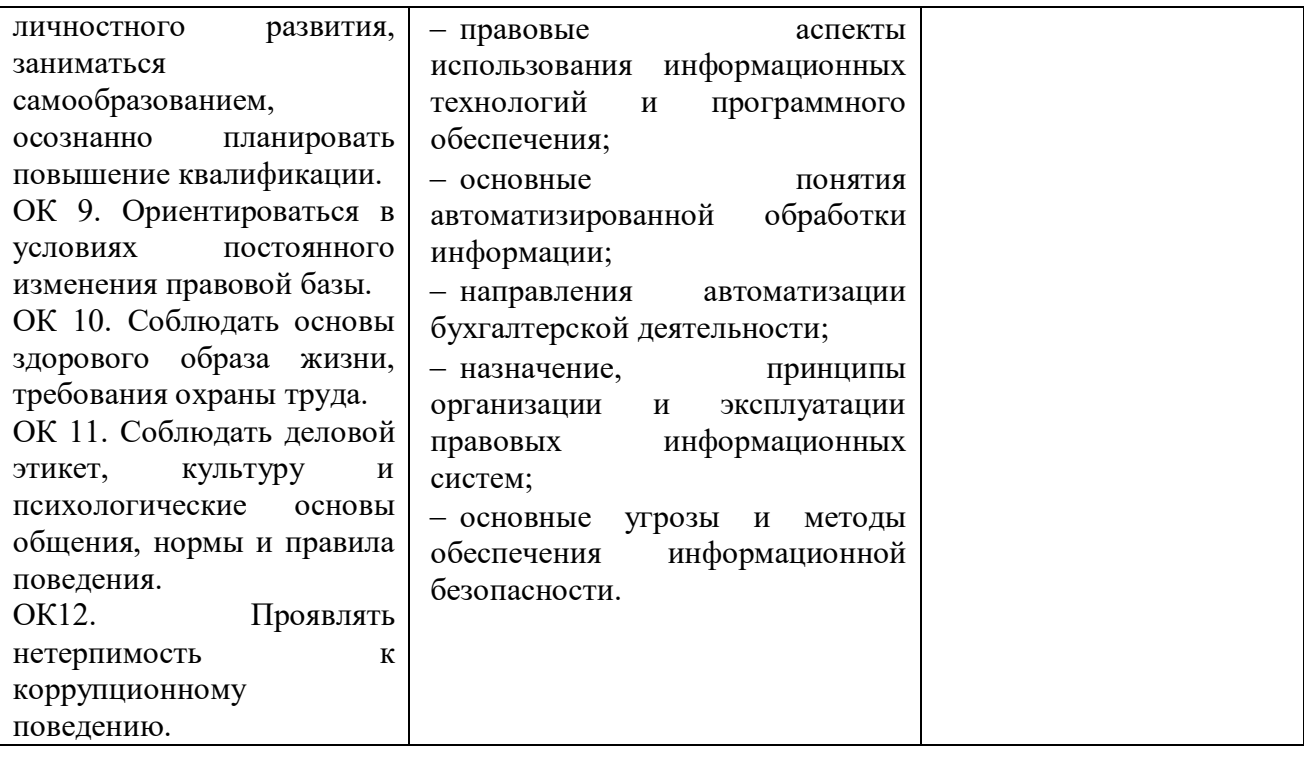

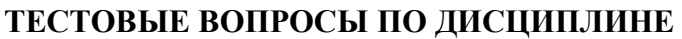

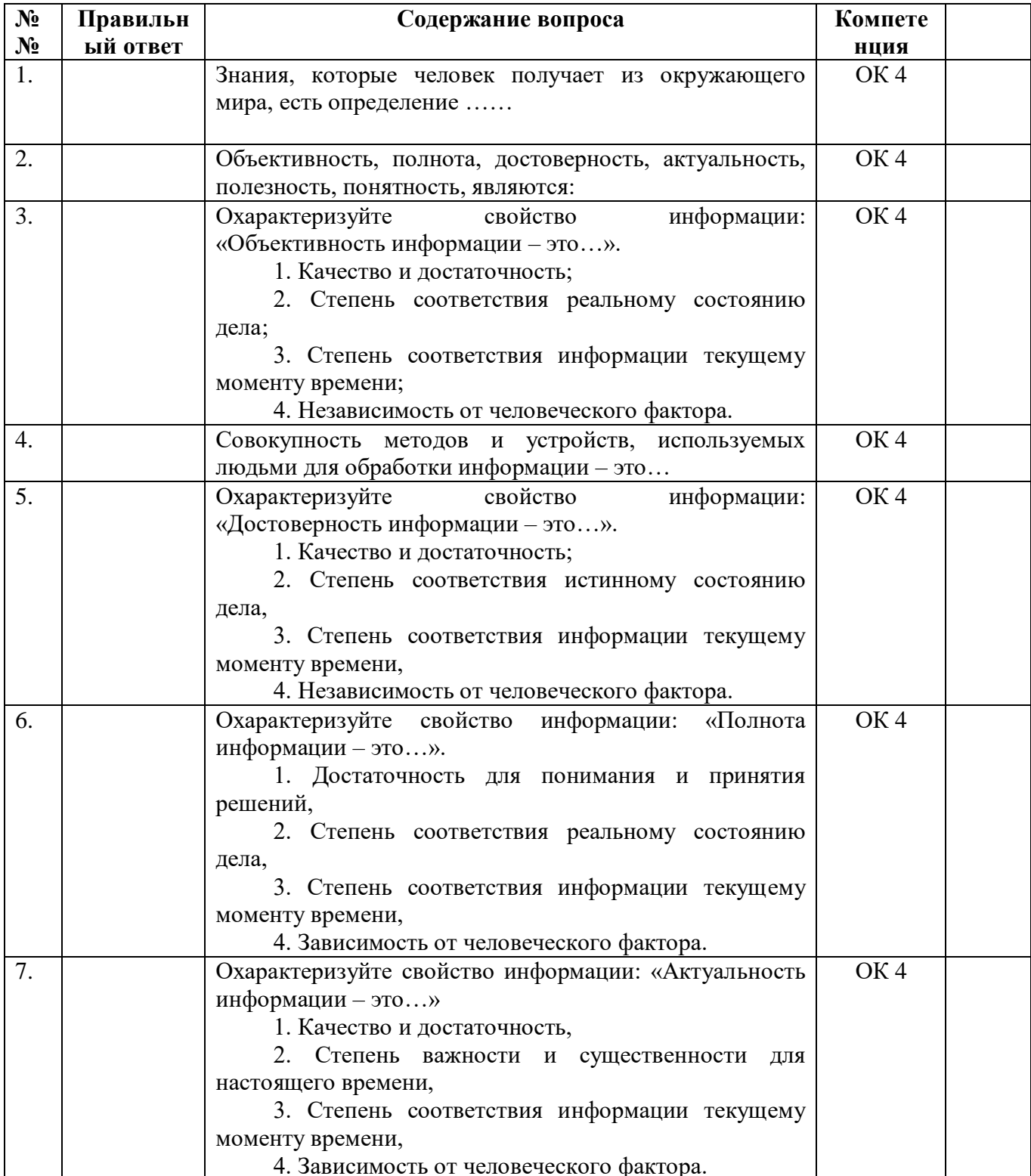

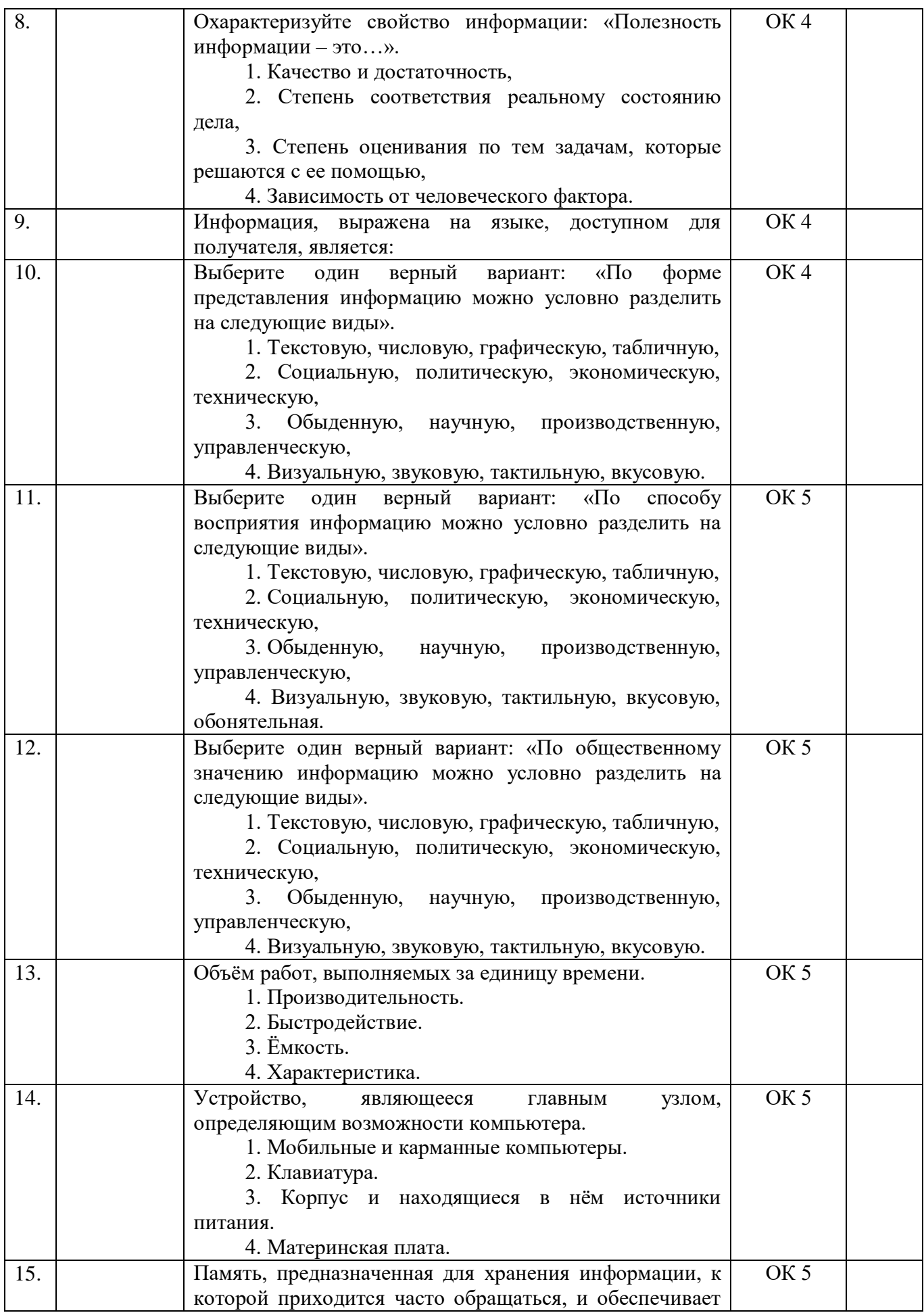

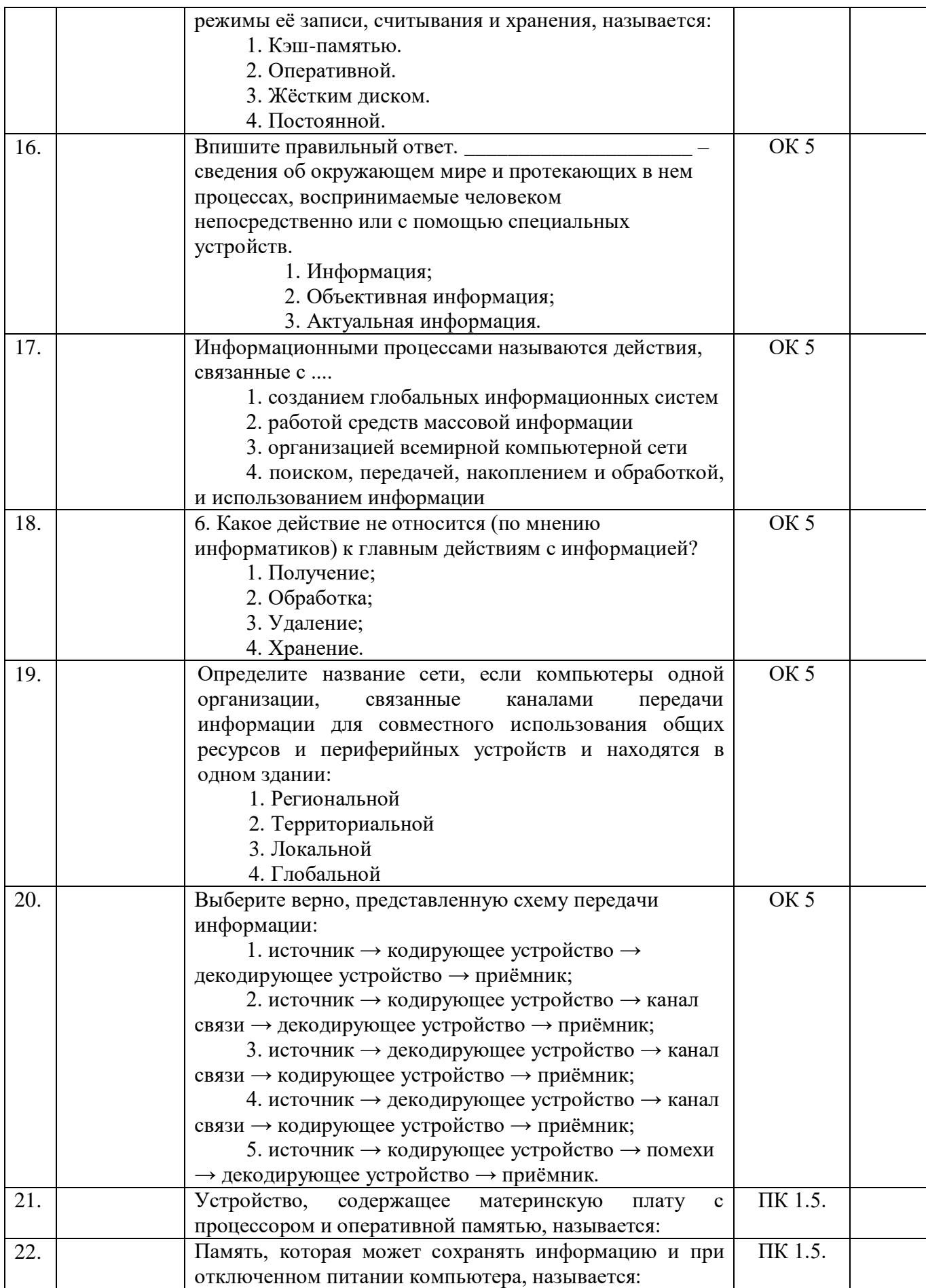

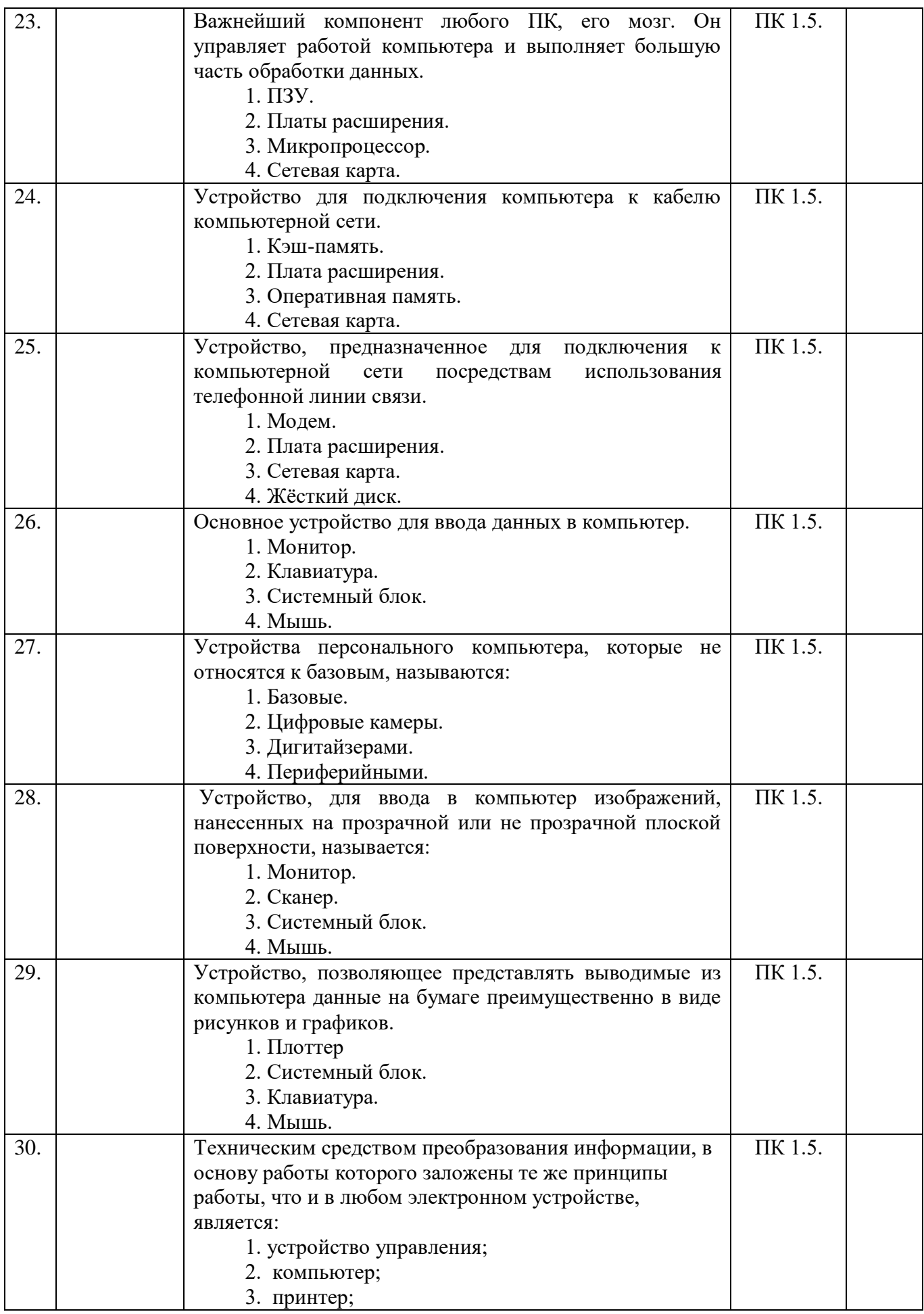

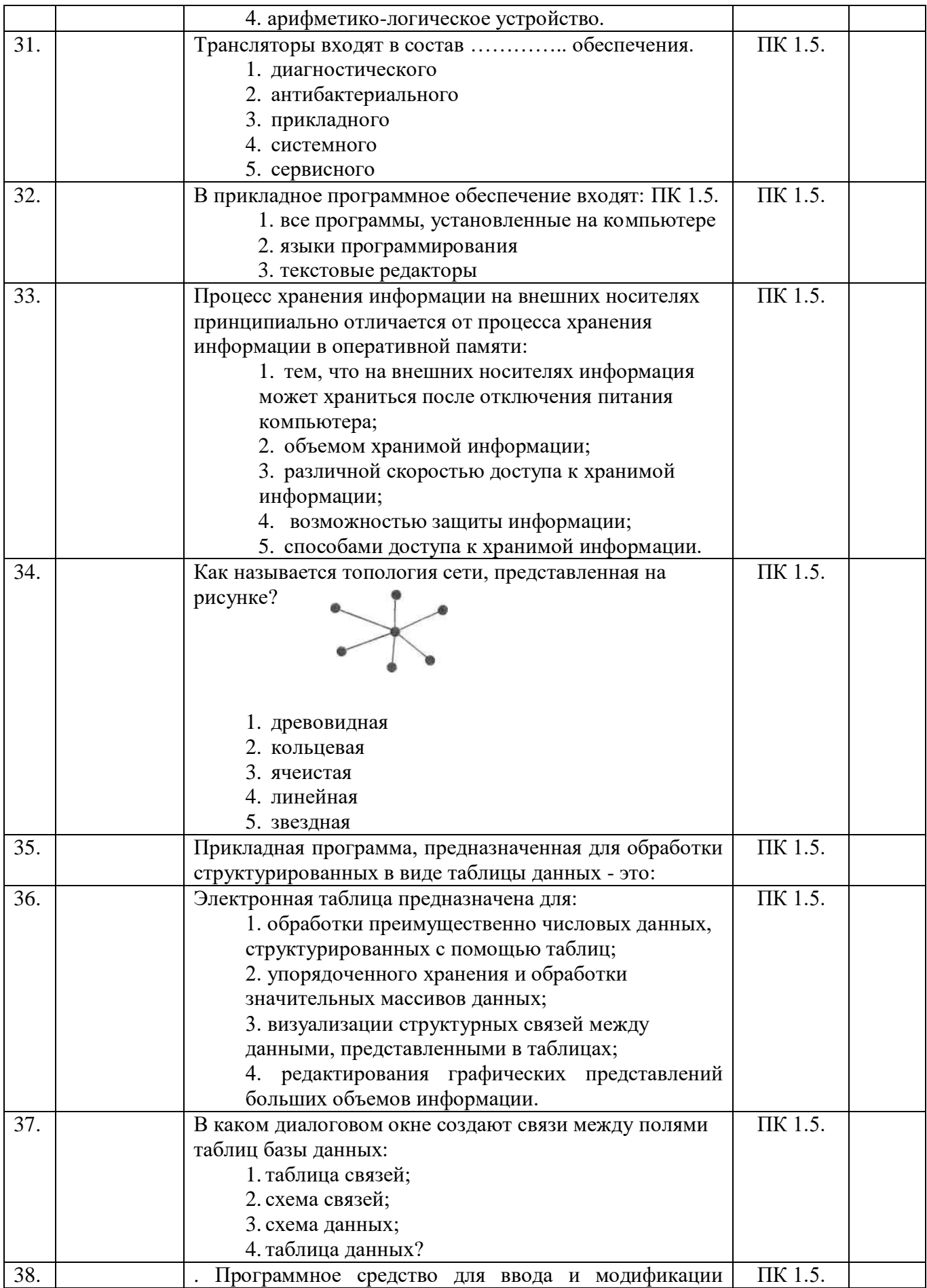

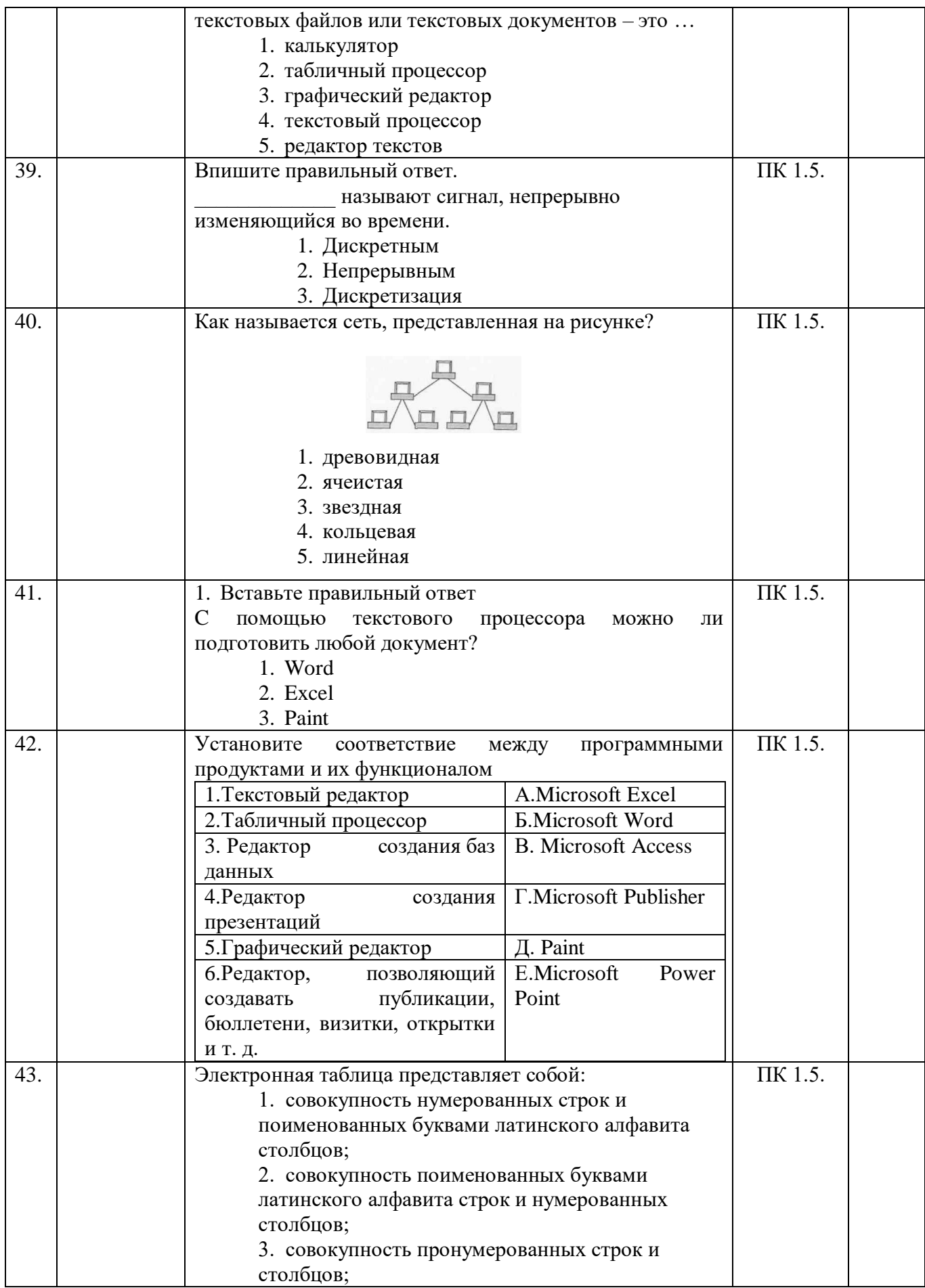

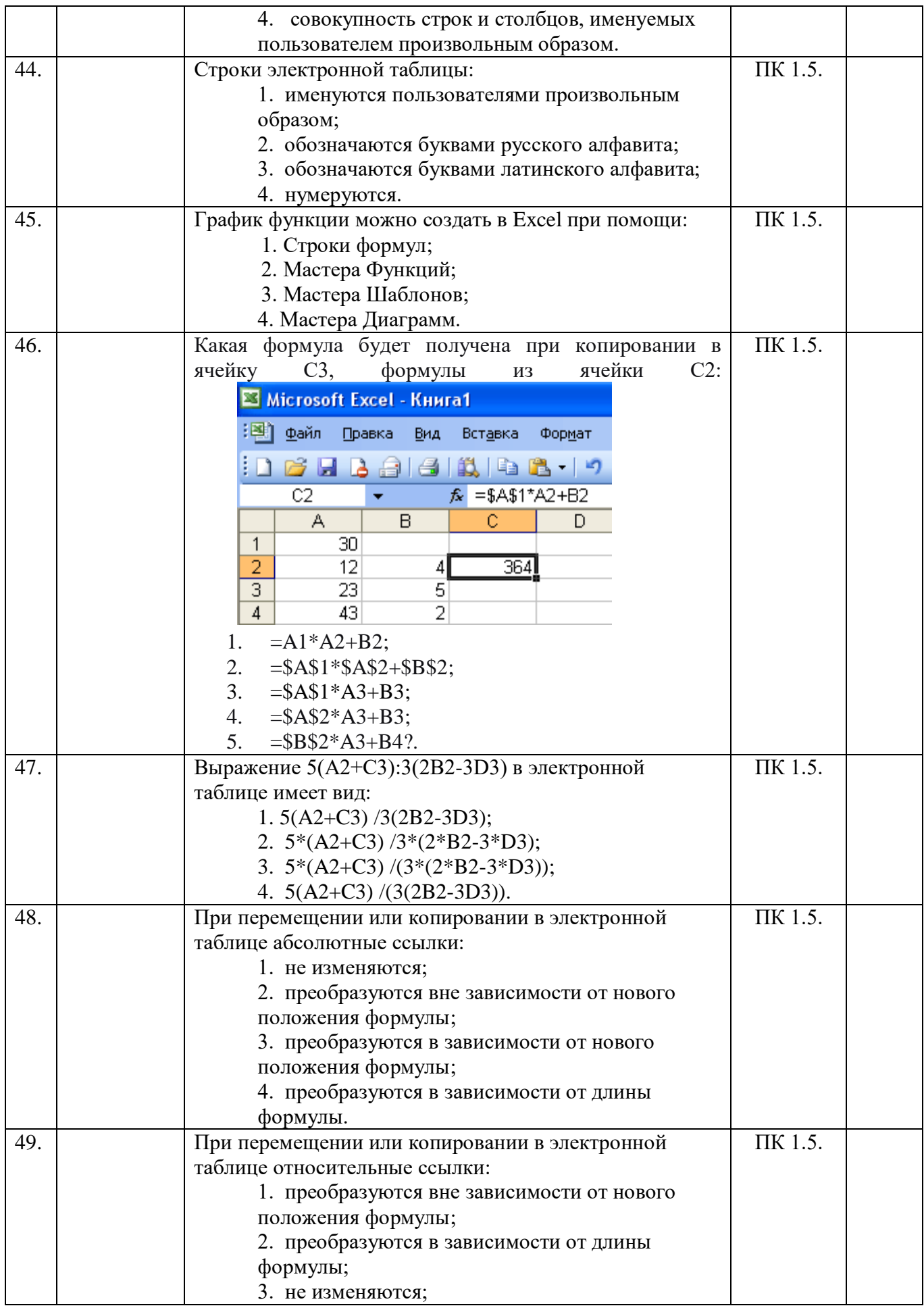

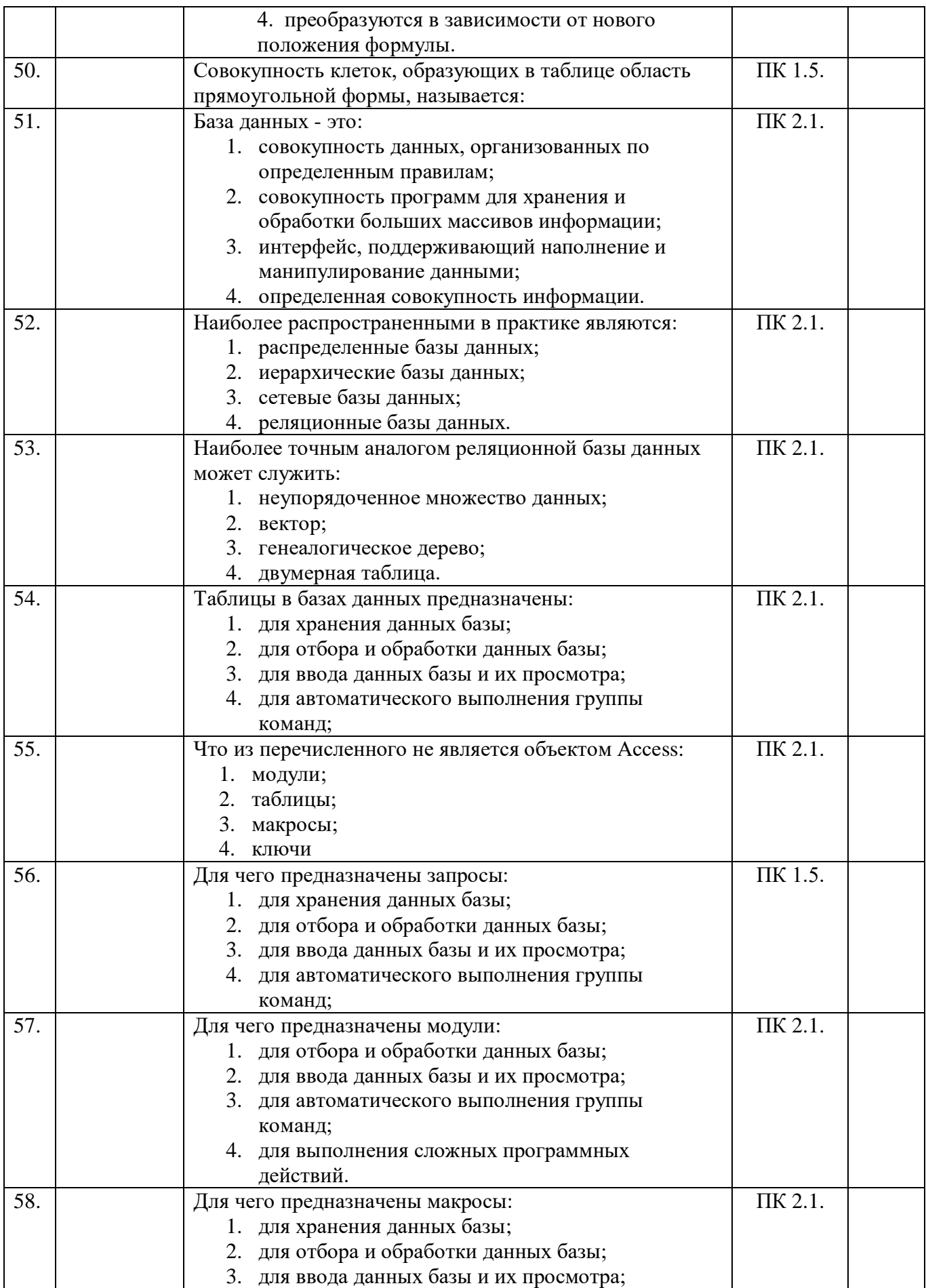

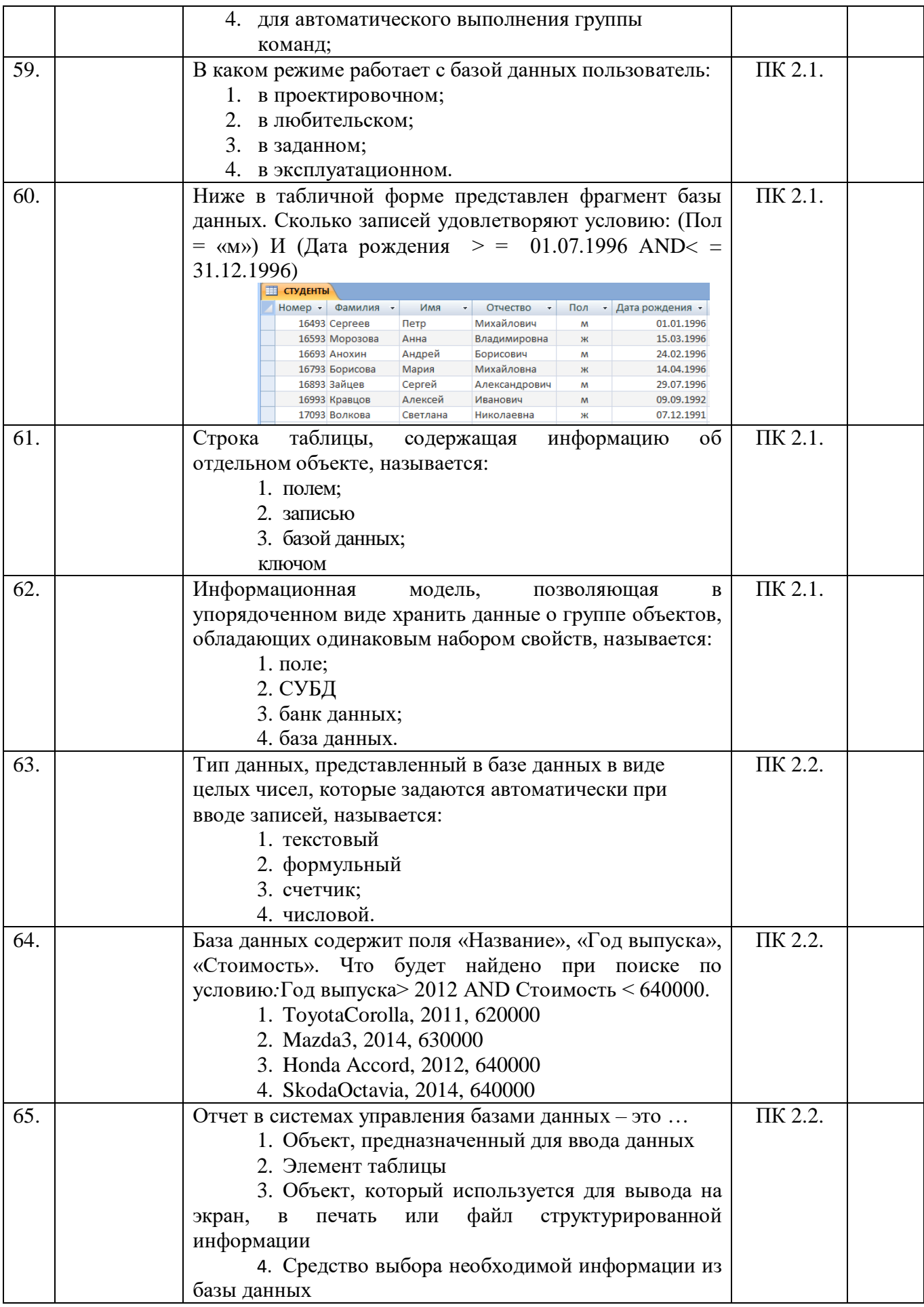

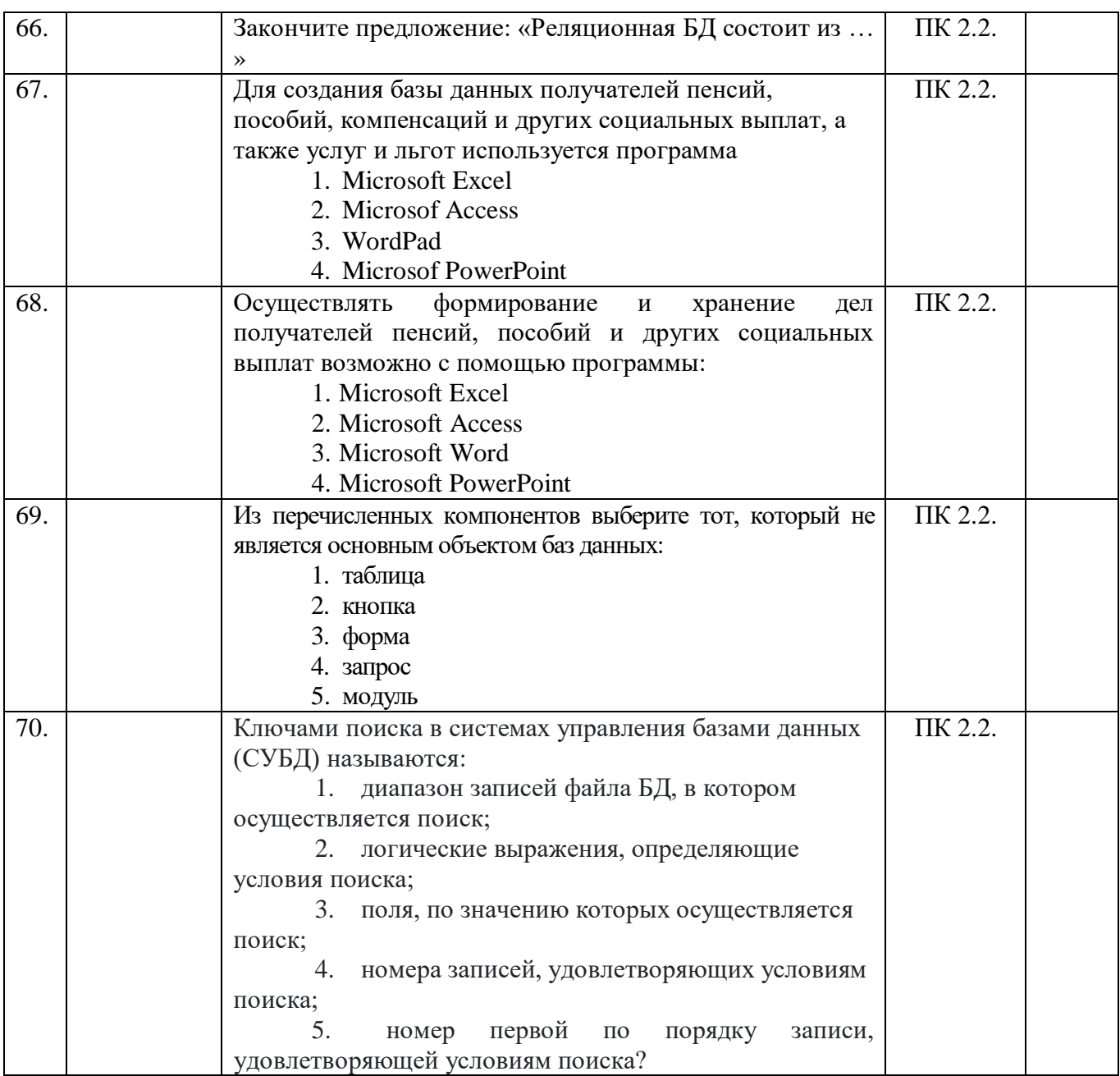

## 1. Письменный, устный опрос

#### Раздел 1. Введение. Автоматизированная обработка информации.

## Тема 1.1. Информатика и информация

- 1. Понятие информации. ОК 4
- 2. Свойства информации. ОК 4
- 3. Методы получения информации. ОК 4
- 4. Что несет информация для ее получателя? ОК 4
- 5. Как связаны информация и сообщения? ОК4
- 6. Какова связь ЭВМ и информации? ОК4
- 7. В каких единицах измеряется информация в ЭВМ? ОК4

#### Раздел 2. Техническая база информационной технологии.

#### Тема 2.1. Архитектура персонального компьютера.

- 1. Состав ПК и основные характеристики устройств
- 2. Назначение и принципы классификации организационной техники.
- 3. Классификация персональных компьютеров.
- 4. Что понимается под архитектурой компьютера?
- 5. Сформулируйте принципы построения компьютера фон Неймана
- 6. Из каких элементов состоит компьютер?
- 7. Из каких устройств состоит системный блок? Каково их назначение?
- 8. Какие главные микросхемы компьютерной системы расположены на системной

#### плате?

- 9. Перечислите функции памяти и процессора.
- 10. Перечислите устройства памяти ПК, назовите их назначение и свойства
- 11. Какими параметрами можно охарактеризовать компьютер?
- 12. Назовите устройства для первичного ввода информации в компьютер.
- 13. Какое устройство служит для хранения текущих программ и данных?

#### **Тема 2.2. Компьютерные сети.**

- 1. Понятие и назначение компьютерных сетей. ОК5
- 2. Виды компьютерных сетей.
- 3. Аппаратура сети.
- 4. Что такое маршрутизатор? ОК5
- 5. Компьютерная сеть это?
- 6. На сколько уровней делятся протоколы?
- 7. Что называется рабочей станцией?
- 8. На какие основные виды принято подразделять компьютерные сети? ОК5

#### **Тема 2.3. Локальные компьютерные сети**

- 1. Понятие и особенности локальных вычислительных сетей. ОК5
- 2. Преимущества работы в локальной сети. ОК5
- 3. Топологии локальных сетей.ОК5
- 4. Способы объединения компьютеров в локальную сеть.ОК5
- 5. Сеть. Основные понятия. ОК5
- 6. Коммутационные порты. Три существенных недостатка прямого соединения.

#### ОК5

- 7. Виды компьютерных сетей. Локальная сеть. ОК5
- 8. Основные свойства локальной сети. Организация ЛС.ОК5
- 9. Аппаратные средства сети. ОК5
- 10. Топология локальных сетей.
- 11. Сетевой протокол. Пакетный протокол.

#### **Тема 2.4. Глобальные компьютерные сети.**

- 1. Что такое Интернет? ОК5
- 2. Когда была создана компьютерная сеть ARPAnet? ОК5
- 3. Как называется крупнейшая в США сеть? ОК5
- 4. Какова транспортная основа глобальных сетей? ОК5
- 5. Что такое Шлюзы (gateway)? ОК5
- 6. Что такое сервер? Хост? Клиент? ОК5
- 7. Что такое модем? ОК5
- 8. Что такое хостинг-провайдер? ОК5
- 9. Что представляет собой протокол обмена данными? ОК5
- 10. Какие протоколы обмена данными вам известны? Перечислить, пояснить.
- 11. Что такое домен? ОК5

12. Какие существуют форматы адресов компьютеров в компьютерной сети и как они строятся?

- 13. Перечислите известные вам сервисы Интернета. ОК5
- 14. Что такое WWW? ОК5
- 15. Что такое браузер? Примеры.
- 16. Что такое гиперссылки? Какую функцию в технологии WWW они выполняют?

## **Раздел 3. Системное программное обеспечение информационных технологий**

**Тема 3.1.Программное обеспечение вычислительной техники.**

- 1. Понятие программного обеспечения. ОК5
- 2. Состав и назначение базового (системного) программного обеспечения. ОК5

3. Состав  $\mathbf H$ назначение прикладного (функционального) программного обеспечения. ОК5

- 4. Что такое программа? ОК5
- 5. Что включает в себя понятие «программное обеспечение»? ОК5
- 6. Охарактеризуйте основные категории ПО. ОК5
- 7. В чем отличие прикладных программ от системных и инструментальных? ОК5
- 8. В чем состоит назначение операционной системы? ОК5
- 9. Что такое файл и как организована файловая система? ОК5
- 10. Приведите пример иерархической файловой структуры. ОК5
- 11. Назовите основные разновидности программ-утилит. ОК5
- 12. В чем отличие командного и графического интерфейса? ОК5

#### Тема 3.2. Операционная система Windows

- 1. Основные понятия и особенности операционной системы Windows. ОК5
- 2. Интерфейс Windows. ОК5
- 3. Классификация Windows-программ ОК5
- 4. Каковы роль и назначение операционной системы Windows? ОК5
- 5. Сформулируйте основное правило работы с объектами Windows. OK5
- 6. Перечислите свойства файла в среде Windows. ОК5
- 7. Перечислите свойства папки в среде Windows. ОК5
- 8. Дайте представление об иерархической структуре подчиненности папок. ОК5
- 9. Что такое приложение в среде Windows? ОК5
- 10. Что такое документ в среде Windows? ОК5
- 11. Что такое задача в среде Windows?
- 12. Что такое окно?
- 13. Каково назначение Рабочего стола? Перечислите его основные объекты.
- 14. Объясните назначение буфера обмена.
- 15. Чем обмен данными через буфер обмена отличается от обмена данными

перетаскиванием мышью?

- 16. Каково назначение Проводника в Windows?
- 17. Расскажите о возможностях Панели управления для настройки среды Windows.
- 18. Перечислите стандартные программы прикладного назначения.
- 19. Как выделить группу файлов?
- 20. Как завершить работу Windows?
- 21. Что такое стандартный интерфейс окна?

#### Тема 3.3. Стандартные прикладные программы Windows.

- 1. Виды и назначение стандартных прикладных программ Windows. OK4
- 2. Программа Проводник.
- 3. Графический редактор Paint.OK5
- 4. Перечислите известные вам приложения Windows. OK5
- 5. Что включает в себя Панель управления?
- 6. Что такое папка Windows?
- 7. Как создать папку, открыть её, переименовать, скопировать?
- 8. Как создать документ приложения. Скопировать, переименовать, удалить,

перетащить его в другую папку (в открытое или неоткрытое окно)?

#### 9. Что такое ярлык, для чего они нужны. Как создать ярлык и переместить на Рабочий стол?

- 10. Как сохранить кадр экрана, активного окна, за счет чего это выполняется?
- 11. Какими свойствами обладает корзина, для чего она используется?
- 12. Как восстановить документ, папку, очистить корзину?
- 13. Что такое Панель задач, как поместить в неё индикатор клавиатуры, времени?
- 14. Какие основные пункты системного меню, всплывающего из кнопки Пуск?
- 15. Что такое контекстное меню, как оно вызывается?
- 16. Что означает многоточие после названия команды в ниспадающем меню?
- 17. Как можно переключаться между активными приложениями?
- 18. Как осуществляется поиск документов, способы поиска?

19. Что такое атрибуты файлов, перечислите их. Как они устанавливаются и снимаются?

20. Что такое «сохранить файл» и в чем отличие от понятия «сохранить как»?

21. Назовите известные вам расширения текстовых локументов, локументов msoffice, графических файлов.

#### Тема 3.4.Вопросы компьютерной безопасности.

- Понятие и виды компьютерных вирусов.  $1_{-}$
- 2. Методы защиты от компьютерных вирусов.
- 3. Организация безопасной работы с компьютерной техникой.
- 4. Что такое компьютерный вирус?
- 5. Каковы типы компьютерных вирусов?
- 6. Каковы типы хакеров?
- 7. Каковы классы безопасности компьютерных систем?
- 8. Что такое информационное преступление?
- 9. Что такое компьютерное преступление?
- 10. Каковы преступления по ограничению (запрету) доступа к информации?
- 11. Что такое государственная тайна и как она может быть защищена?
- 12. Что такое конфиденциальная информация и как она может быть защищена?
- 13. Что такое коммерческая информация и как она может быть защищена?
- 14. Что такое вредоносная информация?

#### Раздел 4. Прикладное программное обеспечение информационных технологий. Тема 4.1. Текстовый процессор Word.

- 1. Общие сведения о текстовом процессоре Microsoft Word OK4
- 2. Принципы редактирования и форматирования текстовой информации. ОК4
- 3. Принципы работы с таблицами.
- 4. Особенности редактора формул. ОК4
- 5. «Интерфейс текстового процессора Microsoft Word 2007/2010»
- 6. Где находится строка состояния и для чего она предназначена?
- 7. Как добавить кнопку на панель быстрого доступа?
- 8. Перечислите способы создания документа.
- 9. Какое расширение имени файла имеет документ?
- 10. Перечислите способы сохранения документа.
- 11. Перечислите способы открытия документа.
- 12. Что такое «редактирование документа»?
- 13. Что понимают под форматированием текста?
- 14. Как выделить весь текст или его фрагмент?
- 15. Перечислите виды списков.
- 16. Какими способами можно создать таблицу?
- 17. Перечислите возможные графические объекты.

#### 18. На какой вкладке и в каких группах находятся команды работы с графическими объектами?

- 19. На какой вкладке находятся инструменты Рецензирование?
- 20. Перечислите инструменты для рецензирования.
- 21. Как осуществляется защита документа?
- 22. «Печать документа»

#### Тема 4.2. Табличный процессор Excel.

1. Общие сведения о текстовом процессоре Microsoft Word. OK4

- 2. Принципы редактирования и форматирования текстовой информации.
- 3. Принципы работы с таблицами. ОК4
- 4. Особенности редактора формул. ОК5

5. Назовите типы данных, которые можно использовать в электронной таблице, и каким образом они вводятся. ОК5

- 6. Каковы правила ввода и редактирования формул в ЕХСЕL? ОК5
- 7. Как производится автоматическое вычисление суммы? ОК5
- 8. Как выделяются смежные и несмежные фрагменты таблицы? ОК5
- 9. Как вставить и удалить столбцы (строки) в таблице? ОК5
- 10. Перечислите способы копирования данных и формул. ОК5
- 11. Что понимают под относительными ссылками и абсолютными?

#### 12. Какими способами можно осуществить заполнение диапазона ячеек последовательностью чисел и дат? ОК5

- 13. Как можно изменить ширину столбца и высоту строки? ОК5
- 14. Как расположить длинный текст в одной и нескольких ячейках?
- 15. Как расположить текст по центру нескольких ячеек по горизонтали?
- 16. Как расположить текст в ячейке вертикально?
- 17. Перечислите форматы отображения чисел.

18. Как сохранить табличный локумент на лиск и вызвать лля корректировки сохраненный документ?

## Тема 4.3. Базы данных. Системы управления базами данных.

- 1. Основные сведения о СУБД. ОК5
- 2. СУБЛ лля созлания системы автоматизации.
- 3. Основы работы в СУБД. ОК5
- 4. Дайте определение термина «база данных».
- 5. Дайте определения понятий «данные» и «знания».
- 6. Дайте определения понятий «банк данных», «система управления базой

данных», «администратор базы данных».

- 7. Назовите уровни представления данных.
- 8. Назовите способы организации связи между данными.
- 9. Определите область задач, решаемых с помощью баз данных.

## Тема 4.4. Система подготовки презентаций PowerPoint. ОК4

1. Что такое презентация?

2. Как запустить Microsoft Power Point? Какие пути создания презентаций предлагает Power Point?

3. Каково назначение областей окна Power Point в обычном режиме: структуры, слайла, заметок?

- 4. С какой целью используется объект SmartArt?
- 5. С какой целью используются образцы оформления слайдов?
- 6. Опишите назначение инструментов панели рисования.
- 7. Как вставить таблицу Word или Excel в презентацию?
- 8. Каковы особенности использования организационной диаграммы в Power Point?
- 9. Какие особые свойства имеют слайлы?
- 10. Что такое анимация, как выполняется настройка анимации слайда?
- 11. Опишите, как вставить в слайд видеофильм.
- 12. Какими путями готовая презентация доставляется пользователю?
- 13. Сравните три способа показа слайдов на экране: управляемый докладчиком

(полный экран, окно), автоматический, сфера и особенности их применения.

14. Какие вы знаете варианты показа презентации? Чем они отличаются?

15. Какими способами в PowerPoint достигается единообразие в оформлении презентации?

16. Что такое шаблон оформления слайда? Что входит в состав шаблона?

17. Чем отличается образец слайдов от образца заголовков?

#### **Раздел 5. Автоматизированные информационные системы.**

#### **Тема 5.1. Автоматизированные системы. ОК5**

- 1. Понятие автоматизированной системы.
- 2. Состав автоматизированной информационной системы.
- 3. Виды автоматизированных систем.
- 4. Понятие информационного процесса. Виды систем управления.
- 5. Понятие автоматизированной системы и автоматизированной системы

#### управления.

- 6. Режимы работы АСУ.
- 7. Понятие автоматизированных информационных систем. Основная цель АИС.
- 8. Основные принципы автоматизации информационных процессов.
- 9. Понятие автоматизированной информационно- поисковой системы.

#### **Тема 5.2. Автоматизированное рабочее место**

- 1. Понятие автоматизированного рабочего места.
- 2. Назначение автоматизированных рабочих мест.
- 3. Классификация автоматизированных рабочих мест.
- 4. Что такое АРМ специалиста?
- 5. Перечислите состав АРМ.
- 6. Перечислите примеры прикладных программ для технологов общественного

питания?

ОК5

- 7. Какие функции выполняет АРМ специалиста?
- 8. Какие возможности предоставляет АРМ специалиста?
- 9. Какими свойствами должен обладать АРМ?

## **ФРОНТАЛЬНЫЕ ОПРОСЫ**

#### **Фронтальный опрос №1**

- 1. Дайте понятие, что такое информационное общество? ОК 4
- 2. Дайте характеристику информационной культуры. ОК 4
- 3. Каков запас информационных ресурсов России? ОК 4

4. В какой степени каждый из вас соответствует этому образу человека, владеющего информационной культурой. ОК3

- 5. Перечислите задачи и функции информатики. ОК 4
- 6. Дайте понятие информатики. ОК 4
- 7. Перечислите основные части структуры информатики. ОК 4
- 8. Что представляет собой информация? ОК 4
- 9. Какие свойства информации можно выделить по способу восприятия? ОК 4

10. Является ли появление компьютера закономерным процессом развития общества? ОК 4

#### **Фронтальный опрос №2**

1. В чем состоит различие между лицензионными, условно бесплатными и бесплатными программами? ОК5

2. Как можно зафиксировать свое авторское право на программный продукт? ОК5

3. Какие используются способы идентификации личности при предоставлении доступа к информации? ОК5

- 4. Почему компьютерное пиратство наносит ущерб обществу? ОК5
- 5. Какие существуют программные и аппаратные способы защиты информации?
- 6. Чем отличается простое копирование файлов от инсталляции программ? ОК5
	- 7. Защита информации от несанкционированного доступа. ОК3
	- 8. Необходимость защиты. ОК3
	- 9. Информационная безопасность. ОК3

10. Виды угроз безопасности.

11. Архивирование информации как средство защиты.

12. Защита информации от компьютерных вирусов. ОК3

13. Характеристика компьютерных вирусов.

14. Компьютерные вирусы: методы распространения, профилактика заражения.

15. Антивирусные программы.

#### **Фронтальный опрос №3**

1. Какие технические характеристики и как влияют на производительность компьютера?

2. Какие устройства персонального компьютера относятся к периферийным?

3. Какие устройства персонального компьютера относятся к базовой

конфигурации?

4.

5. Перечислите устройства ввода информации.

6. Перечислите устройства вывода информации.

#### **Фронтальный опрос №4**

1. Укажите основное назначение компьютерной сети. ПК 1.5

2. Укажите объект, который является абонентом сети. ОК 5

3. Укажите основную характеристику каналов связи. ОК 5

4. Компьютерные сети: определение, назначение, виды. ОК 5

5. Что такое локальная сеть, глобальная сеть? ОК 5

6. Что понимается под топологией локальной сети? ОК 5

7. Какие существуют виды топологии локальной сети? ОК 5

8. Охарактеризуйте кратко топологию «шина», «звезда», «кольцо». ОК 5

9. Что такое протокол обмена? ОК 5

#### **Фронтальный опрос №5**

1. Почему глобальная компьютерная сеть Интернет продолжает нормально функционировать даже после выхода из строя отдельных серверов и линий связи? ОК 5

2. Имеет ли каждый компьютер, подключенный к Интернету IP-адрес? Доменное имя?

3. Могут ли почтовые ящики, размещенные на разных почтовых серверах, иметь одинаковые идентификаторы?

4. В чем состоит отличие между операциями отправки и доставки почтового сообщения?

- 5. В чем состоит отличие технологии WWW от технологии гипертекста?
- 6. В чем состоит различие между интернет-телефонией и мобильным Интернетом?
- 7. Назначение и возможности информационно-поисковых систем.
- 8. Структура поисковой системы.

9. Информационно-поисковые системы, представленные на отечественном рынке и доступные в сети Интернет.

- 10. Что такое браузер?
- 11. Как осуществить настройку браузера?
- 12. Для чего нужна адресная строка в браузере?
- 13. Как осуществить поиск информации в Интернете с помощью браузера

#### **Фронтальный опрос №6**

1. Что такое программное обеспечение? ОК5

2. Программное управление работой компьютера. Классификация программного обеспечения.ОК5

- 3. Дайте определение операционной системы. ОК5
- 4. Для чего необходима операционная система? ОК5
- 5. Какие компоненты входят в состав операционной системы? ПК 1.5
- 6. Каковы основные этапы загрузки операционной системы? ПК1.5
- 7. В чем состоит различие между данными и программами?
- 8. Где хранятся данные? Программы?
- 9. Перечислите элементы графического интерфейса Windows? OK5
- 10. Что представляет собой Рабочий стол в Windows?
- 11. Что такое меню? Какие виды меню вы знаете?
- 12. Опишите правила работы с буфером обмена.
- 13. Для чего предназначен Проводник?
- 14. Где располагается операционная система чаще всего?
- 15. Чем отличается имя файла от имени папки?
- 16. Что такое буфер обмена?
- 17. Что такое значок (пиктограмма)?
- 18. Чем отличается ярлык от пиктограммы

#### Фронтальный опрос №7

1. Возможности текстового процессора. Основные элементы экрана. ОК5

2. Создание, открытие и сохранение документов. Редактирование документов: копирование и перемещение фрагментов в пределах одного документа и в другой документ и их удаление. ОК5

- 3. Шрифтовое оформление текста. ПК1.5
- 4. Установка параметров страниц и разбиение текста на страницы. Колонтитулы.
- 5. Предварительный просмотр. Вывод документа на печать. ПК1.5

#### Фронтальный опрос №8 ПК1.5

- 1. Табличные процессоры: основные понятия и способ организации.
- 2. Что представляет собой электронная таблица? ПК
- 3. Для чего созданы электронные таблицы?
- 4. Имеют ли ячейки свой адрес?
- 5. Структура электронных таблиц: ячейка, строка, столбец.
- 6. Адреса ячеек. Строка меню. Ввод данных в таблицу.
- 7. Типы и форматы данных: числа, формулы и текст.
- 8. Наглядное оформление таблиц.
- 9. Построение графиков и диаграмм.
- 10. Способы поиска информации в электронной таблице.

11. Возможно ли использование Excel для достаточно сложных вычислений с применением встроенных математических функций?

#### Фронтальный опрос №9 ПК1.5

- 1. Что такое база ланных?
- 2. Какие модели БД вы знаете? ОК5
- 3. Укажите на различия между разными моделями?

4. Почему реляционная БД получила наиболее широкое применение на сегодняшний день?

- 5. Основные элементы базы данных.
- 6. Что такое запись, поле базы данных?
- 7. Этапы проектирования баз данных.
- 8. Что такое сортировка, фильтрация данных?
- 9. Этапы разработки баз данных.
- 10. Оформление, форматирование и редактирование данных.
- 11. Что такое объект?
- 12. Создание формы и заполнение базы данных.
- 13. Сортировка информации.
- 14. Как осуществляется поиск в БД?
- 15. Для чего применяется условие отбора в запросах?
- 16. На основе каких объектов БД можно создавать отчеты?

#### Фронтальный опрос №10 ПК1.5

- 1. Методы представления графических изображений.
- 2. Растровая и векторная графика. Цвет и методы описания.

3. Графический редактор: назначение, пользовательский интерфейс, основные функции.

- 4. Электронные презентации, создание презентаций.
- 5. Обработка графической информации. форматы графических файлов.

#### **2. Тестирование Вариант № 1**

1. Что представляют данные, программы и периферийные устройства? ПК 1.5.

- 1.абонент сети
	- 2.интернет
- 3.рабочая станция
- 4.ресурсы

2. Как называются сети, которые связывают абонентов, расположенных на значительном расстоянии друг от друга внутри большого города, экономического региона, отдельной страны? ПК 1.5.

- 1. локальные
- 2. региональные
- 3. корпоративные
- 4. глобальные
- 5. домовые

3. Укажите другое название радиальной топологии? ПК 1.5.

- 1. шинная
- 2. кольцевая
- 3. древовидная
- 4. звездная
- 5. ячеистая
- 

1.5.

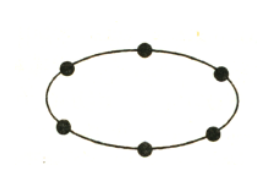

4.Как называется топология сети, представленная на рисунке? ПК

- 1. древовидная
- 2. кольцевая
- 3. ячеистая
- 4. звездная
- 5. линейная

5. Что представляет собой совокупность компьютеров и терминалов, соединенных с помощью каналов связи в единую систему, удовлетворяющую требованиям распределенной обработке данных? ПК 1.5.

- 1. компьютерная сеть
- 2. многомашинный вычислительный комплекс
- 3. автоматизированное рабочее место
- 4. профессиональная рабочая станция
- 5. информационная технология

6. Какое действие не относится (по мнению информатиков) к главным действиям с информацией? ОК 5

- 1. Получение;
- 2. Обработка;
- 3. Удаление;
- 4. Хранение.

7. Впишите правильный ответ. ОК 5

– сведения об окружающем мире и протекающих в нем процессах,

воспринимаемые человеком непосредственно или с помощью специальных устройств.

- 1. Информация;
- 2. Объективная информация;
- 3. Актуальная информация.
- 8. Информация это... ОК 5
	- 1. последовательность знаков некоторого алфавита;
	- 2. книжный фонд библиотеки;
	- 3. сведения об окружающем мире и протекающих в нем процессах,

воспринимаемые человеком непосредственно или с помощью специальных устройств;

- 4. сведения, содержащиеся в научных теориях.
- 9. Впишите правильный ответ. ОК 4

информация - это информация, на зависящая от личного мнения или

суждения.

- 1. Информация:
- 2. Объективная информация;
- 3. Актуальная информация.

10. Под носителем информации принято подразумевать: ОК 4

- 1. линию связи:
- 2. сеть Интернет;
- 3. компьютер;
- 4. материальный объект, на котором можно тем или иным способом

зафиксировать информацию.

#### Вариант № 2

1.Что представляют два или несколько компьютеров, соединенных между собой для обмена информацией? ПК 1.5.

- $1.$  мини-ЭВМ
- 2. многомашинный вычислительный комплекс
- 3. автоматизированное рабочее место
- 4. профессиональная рабочая станция
- 5. компьютерная сеть

2. Как называются сети, которые обеспечивают связь компьютеров и локальных сетей,

разбросанных на значительных территориях (в разных странах и континентах)? ПК 1.5. 1) локальные

- 1. региональные
- 2. корпоративные
- 3. глобальные
- 4. ломовые

3. Как называется топология сети, представленная на рисунке? ПК 1.5.

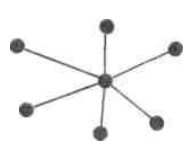

- 6. древовидная
- 7. кольневая
- 8. ячеистая
- 9 пинейная

 $10.3$ везлная

4. Как называется объекты, генерирующие или потребляющие информацию в сети? ПК 1.5.

- 1. станния
- 2. абонент
- 3. маршрутизатор
- 4. шифратор
- 5. дешифратор

5. Укажите другое название древовидной компьютерной сети. ПК 1.5.

- 1. ячеистая
- 2. шинная
- 3. кольцевая
- 4. радиальная
- 5. иерархическая

7. Впишите правильный ответ.

информация - это информация, существенная и важная в настоящий

момент.

1. Информация;

- 2. Объективная информация:
- 3. Актуальная информация.
- 8. Выберите верно, представленную схему передачи информации:

1. источник  $\rightarrow$  кодирующее устройство  $\rightarrow$  декодирующее устройство  $\rightarrow$ приёмник;

2. источник  $\rightarrow$  кодирующее устройство  $\rightarrow$  канал связи  $\rightarrow$  декодирующее устройство → приёмник;

3. источник  $\rightarrow$  декодирующее устройство  $\rightarrow$  канал связи  $\rightarrow$  кодирующее устройство → приёмник;

4. источник  $\rightarrow$  деколирующее устройство  $\rightarrow$  канал связи  $\rightarrow$  колирующее устройство → приёмник;

5. источник  $\rightarrow$  кодирующее устройство  $\rightarrow$  помехи  $\rightarrow$  декодирующее устройство → приёмник.

9. Какой из органов чувств даёт людям наибольшее количество информации?

- $1.3$ рение
- $2.$  Слух
- 3. Осязание
- 4. B<sub>KVC</sub>

10. Впишите правильный ответ.

называют сигнал, принимающий конечное число определенных значений.

- 1. Дискретным
- 2. Непрерывным
- 3. Дискретизация

#### Вариант № 3

1. Как называется компьютер, подключенный к сети? ПК 1.5.

- 1. маршрутизатор
- 2. кольневой
- 3. сетевой
- 4. терминал
- 5. пользователь

2. Что поллерживает станларты (протоколы) обмена информацией в сети, устанавливает очередность при обращении различных пользователей к одним и тем же ресурсам и пр.? ПК  $1.5.$ 

- 1. пользователь
- 2. Интернет
- 3. сетевая операционная система
- 4. станция
- 5. сетевая карта

3. Как называется сеть, которая предназначена для объединения компьютеров замкнутой группы пользователей крупной фирмы, ведомства, отрасли и др.? ПК 1.5.

- 1. глобальная
- 2. локальная
- 3. континентальная
- 4. корпоративная
- 5. региональная
- 4. Укажите другое название магистральной компьютерной сети. ПК 1.5.
	- 1. ячеистая
	- 2. шинная
	- 3. иерархическая
	- 4. радикальная
	- 5. радиальная
- 5. Как называется сеть, представленная на рисунке? ПК 1.5.

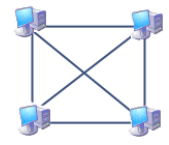

- 1. древовидная
- 2. звездная
- 3. ячеистая
- 4. кольцевая
- 5. линейная
- 6. Информационная технология это...... ОК4
	- 1. Совокупность технических средств.
	- 2. Совокупность программных средств.
	- 3. Совокупность организационных средств.
	- 4. Множество информационных ресурсов.
- 5. Совокупность операций по сбору, обработке, передачи и хранению данных с использованием метолов и средств автоматизации.
- 7. Впишите правильный ответ. ПК1.5

называют сигнал, непрерывно изменяющийся во времени.

- 4. Дискретным
- 5. Непрерывным
- 6. Дискретизация

8. Выберите верно, представленную схему передачи информации: ПК1.5

- 1. источник  $\rightarrow$  кодирующее устройство  $\rightarrow$  декодирующее устройство  $\rightarrow$  приёмник;
- 2. источник  $\rightarrow$  кодирующее устройство  $\rightarrow$  канал связи  $\rightarrow$  декодирующее устройство  $\rightarrow$  приёмник:

3. источник  $\rightarrow$  декодирующее устройство  $\rightarrow$  канал связи  $\rightarrow$  кодирующее устройство  $\rightarrow$  приёмник:

4. источник  $\rightarrow$  декодирующее устройство  $\rightarrow$  канал связи  $\rightarrow$  кодирующее устройство  $\rightarrow$  приёмник;

5. источник  $\rightarrow$  кодирующее устройство  $\rightarrow$  помехи  $\rightarrow$  декодирующее устройство  $\rightarrow$ приёмник.

9. Впишите правильный ответ. ОК4

информация - это информация, существенная и важная в настоящий

момент.

- 1. Информация;
- 2. Объективная информация:
- 3. Актуальная информация.
- 10. Впишите правильный ответ. ОК4

информации - это целенаправленный процесс изменения содержания или формы представления информации

- 1. Информационные процессы
- 2. Обработка информации
- 3. Кодирование

#### Вариант № 4

1. Как называется сеть, в которой все объединенные компьютеры равноправны, а пользователю могут быть доступны ресурсы всех подключенных к ней компьютеров, не нуждаются в специальном программном обеспечении? ПК 1.5.

- 1. одноранговая
- 2. многоранговая
- 3. иерархическая
- 4. сеть с выделенным файловым сервером
- 5. сеть с главным компьютером
- 2. Как называют пользователей общей локальной сети? ПК 1.5.
	- 1. провайдер
	- 2. администратор
	- 3. рабочая группа
	- 4. станция
	- 5. терминал
- 3. Как называется сеть, представленная на рисунке? ПК 1.5.

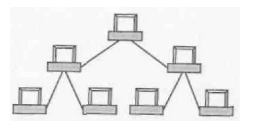

- 1. древовидная
- 2. ячеистая
- 3. звездная
- 4. кольцевая
- 5. линейная

4. Укажите другое название звездной топологии? ПК 1.5.

- 1. шинная
- 2 кольневая
- 3. радиальная
- 4. древовидная
- 5. ячеистая

5. Как называется сеть, которая объединяет абонентов, расположенных в пределах небольшой территории (в пределах одного помещения, здания, предприятия)? ПК 1.5.

- 1. локальная
- 2. территориальная
- 3. региональная

4. глобальная

#### **Вариант № 5**

- 1. Как называется способ соединения компьютеров в сеть? ПК 1.5.
	- 1. порт
	- 2. администратор
	- 3. маршрутизатор
	- 4. сетевая операционная система
	- 5. топология
- 2. Под управление какой операционной системы работает локальная сеть? ПК 1.5.
	- 1. глобальная
	- 2. иерархическая
	- 3. сетевая
	- 4. сетевая карта
	- 5. дисковая

3. Как называют компьютеры локальной сети, за которыми работает рабочая группа? ПК 1.5.

- 1. сервер
- 2. маршрутизатор
- 3. администратор
- 4. рабочая станция
- 5. провайдер
- 4. Как называется сеть, представленная на рисунке? ПК 1.5.

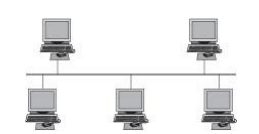

- 1. шинная
- 2. кольцевая
- 3. звездная
- 4. древовидная
- 5. радиальная
- 5. Укажите другое название иерархической топологии? ПК 1.5.
	- 1. шинная
	- 2. кольцевая
	- 3. радиальная
	- 4. древовидная
	- 5. ячеистая

#### **Тестовый опрос №2 Вариант № 1**

1. Что представляет собой последовательность команд, которую выполняет компьютер в процессе обработки информации. ПК 1.5**.**

- 1. программа
- 2. файл
- 3. программное обеспечение
- 4. операционная система
- 5. системные программы
- 2. Где обычно хранится операционная система? ПК 1.5.
	- 1. на экране монитора
	- 2. в оперативной памяти
	- 3. на жестком диске
- 4. в интерфейсе
- 5. затрудняюсь ответить

Совокупность  $3.$ программ, процедур  $\mathbf H$ правил, ПОЗВОЛЯЮЩИХ использовать вычислительную технику для решения задач называется ... ПК 1.5.

- 1. операционной системой
- 2. программным обеспечением
- 3. шаблоном имени файла
- 4. прикладными программами
- 5. операционной оболочкой

4. Вставьте правильный ответ:

Основным программным обеспечением является по том по тих 1.5.

- 1. системное
- 2. прикладное
- 3. файловое

5. Пакет прикладных программ – это... ПК 1.5.

1. последовательность команд, которую выполняет компьютер в процессе обработки информации

2. комплекс программ, распределяющих ресурсы компьютерной системы и организующих работу других программ

3. затрудняюсь ответить

4. программа, которая позволяет осуществлять действия по управлению ресурсами компьютера в рамках более развитого, удобного и понятного пользователю интерфейса

5. комплекс программ, предназначенный для решения программ определенного класса

#### Вариант № 2

1. Для обеспечения решения профессиональных задач пользователя предназначено ... ПК  $1.5.$ 

- 1. базовая система ввода-вывода
- 2. операционная система
- 3. системное обеспечение
- 4. системные утилиты
- 5. прикладное программное обеспечение

2. Совокупность программ, предоставляющих пользователю дополнительные услуги в работе с компьютером и расширяющих возможности операционных систем, называется... ПК 1.5.

- 1. сервисным программным обеспечением
- 2. транслятором
- 3. утилитой
- 4. операционной системой
- 5. программами технического обслуживания

3. На чем основано действие антивирусной программы? ПК 1.5

- 1. на ожидании начала вирусной атаки.
- 2. на сравнении программных кодов с известными вирусами.
- 3. на удалении зараженных файлов.

4. Программа, осуществляющая перевод текста программы с языка программирования в машинный код (на машинный язык), называется..... ПК 1.5.

- 1. утилита
- 2. файловый менелжер
- 3. интерфейс
- 4. транслятор
- 5. приложение
- 5. Укажите другое название программы. ПК 1.5.
	- 1. драйвер
	- 2. утилита
	- 3. приложение
	- 4. оболочка

#### **Вариант № 3**

1. Трансляторы входят в состав ………….. обеспечения. ПК 1.5.

- 1. диагностического
- 2. антибактериального
- 3. прикладного
- 4. системного
- 5. сервисного

2. К прикладному программному обеспечению относят:

- 1. графические редакторы
- 2. антивирусные программы
- 3. операционные системы

3. Программное обеспечение, предназначенное для разработки и выполнения конкретных задач пользователя, называется….. ПК 1.5.

- 1. антивирусным
- 2. базовым
- 3. прикладным
- 4. системным
- 5. пользовательским

4. Для того, чтобы компьютер мог выполнить ту или иную обработку информации по соответствующей программе, она должна быть помещена в … память компьютера. **ПК 1.5.**

- 1. внешнюю
- 2. оперативную
- 3. постоянную
- 4. пользовательскую
- 5. прикладную

5. Слаженной работой всех элементов компьютерной системы, как на аппаратном уровне, так и на программном руководит … программное обеспечение. ПК 1.5. вирусное

- 1. виртуальное
- 2. системное
- 3. прикладное
- 4. внешнее

#### **Вариант № 4**

1. Как называется совокупность программ, хранящихся на компьютере? ПК 1.5.

- 1. операционная система
- 2. системные программы
- 3. программное обеспечение
- 4. прикладные программы
- 5. служебные программы

2.Специальные программы, управляющие работой внешних подключенных к компьютеру устройств: ПК 1.5

- 1. архиваторы
- 2. сервисные программы
- 3.драйверы
- 3. Все программное обеспечение делится на два класса**:** ПК 1.5.
	- 1. базовое и системное
	- 2. базовое и пользовательское
- 3. прикладное и системное
- 4. сектора и дорожки
- 5. техническое и базовое
- 4. Укажите лругое название системного программного обеспечения. ПК 1.5.
	- 1. операционное
	- 2. внешнее
	- 3. пользовательское
	- 4. базовое
	- 5. прикладное
- 5. Назначение операционной системы:
	- 1. редактирование, сохранение текстовых документов
	- 2. организовать взаимодействие пользователя с компьютером и выполнение всех
	- других программ
	- 3. выводить информацию на экран или печатающее устройство

#### Вариант № 5

1.В прикладное программное обеспечение входят: ПК 1.5.

- 1. все программы, установленные на компьютере
- 2. языки программирования
- 3. текстовые редакторы +

2. Совокупность программно-аппаратных средств ЭВМ, предназначенных для диагностики и обнаружения ошибок в процессе работы компьютера, проверки работоспособности отдельных узлов, блоков и всей вычислительной машины в целом это... ПК 1.5.

- 1. программы технического обслуживания
- 2. операционная оболочка
- 3. системные программы
- 4. операционные системы
- 5. служебные программы

3. Комплекс программ, предназначенных для решения задач определенного класса называется... ПК 1.5.

- 1. утилита
- 2. кластер
- 3. пакет прикладных программ
- 4. транслятор
- 5. пиксель

4. Для обеспечения решения профессиональных задач пользователя предназначено... программное обеспечение ПК 1.5.

- 1. системное
- 2. прикладное
- 3. расширение файла
- 4. базовое
- 5. операционное
- 5. Для каких целей необходимо системное ПО:
	- 1. для решения задач из проблемных областей
	- 2. для управления ресурсами ЭВМ
- 3. для расширения возможностей ОС

#### Тестовый опрос №3 Вариант № 1

2. Вставьте правильный ответ С помошью текстового процессора можно подготовить любой документ? ПК 1.5.

- 5. Excel
- 6. Paint
- 2. Как запустить программу Word? ПК 1.5.
	- 1. включить компьютер
	- 2. затрудняюсь ответить
	- 3. нажать на клавиатуре Alt+F4
	- 4. щелкнуть мышью по ярлыку MS Word на Панели задач
	- 5. щелкнуть Файл, Выход
- 3. Где отображается название программы и имя документа? ПК 1.5.
	- 1. на вкладке
	- 2. на Панели быстрого доступа
	- 3. в строке названия
	- 4. в текстовом поле
	- 5. в строке состояния
- 4. Где находятся измерительные линейки? ПК 1.5.
	- 1. справа
	- 2. слева
	- 3. внизу
	- 4. слева и вверху документа

5. Как называется более локализованный набор команд, сформированный по принципу наибольшей близости, похожести функций? ПК 1.5.

- 1. лента
- 2. строка состояния
- 3. панель быстрого доступа
- 4. текстовое поле
- 5. группа

#### Вариант № 2

1. Программное средство для ввода и модификации текстовых файлов или текстовых документов – это  $\ldots$  ПК 1.5.

- 6. калькулятор
- 7. табличный процессор
- 8. графический редактор
- 9. текстовый процессор
- 10. редактор текстов

2. Какое присваивается расширение документам, подготовленным в MS Word? ПК 1.5.

- $1. xls$
- $2.$  txt
- $3.$   $docx$
- $4.$   $d$ osx
- $5.$   $d$ oxc

3.Широкая полоса в верхней части окна, на которой размещены тематические наборы команд, собранные на вкладках и в группах называется ... ПК 1.5.

- 1 пентя
- 2. вклалка
- 3. группа
- 4. строка названия
- 5. строка состояния

4. Вставьте правильный ответ:

документ помощью можно быстро и с высоким качеством полготовить Word ПК  $1.5$ .

- 1. текстовой
- 2. графический
- 3. мультимедиа
- 4. табличный

5. Какая производительность при наборе чернового текста в процессоре Word? ПК 1.5.

- 1. высокая
- 2. сверхвысокая
- 3. низкая
- 4. затрудняюсь ответить
- 5. средняя

#### Вариант № 3

1. Чтобы в текстовый документ вставить ссылку, нужно перейти по следующим вкладкам: ПК 1.5.

- 1. Вставка Вставить ссылку Создание источника;
- 2. Файл Параметры страницы Вставить ссылку;
- 3. Ссылки Вставить ссылку Добавить новый источник.

2. В верхней строке панели задач изображена иконка с дискетой. Что произойдет, если на нее нажать? ПК  $1.5$ .

- 1. документ удалится;
- 2. документ сохранится;
- 3. документ запишется на диск или флешку, вставленные в компьютер.

3. Программа для создания, редактирования, форматирования и макетирования текстового документа – это ... ПК 1.5.

- 1. текстовый редактор
- 2. макетированный редактор
- 3. текстовый процессор
- 4. редактор текстов
- 5. графический редактор

4. Чтобы в текстовый документ вставить формулу, необходимо перейти по таким вкладкам:  $\Pi K$  1.5

- 1. Файл Параметры страницы Вставить формулу;
- 2. Вставка Символы Формула;
- 3. Вставка Иллюстрации Вставить формулу.

5. Колонтитул – это: ПК 1.5

1. область, которая находится в верхнем и нижнем поле и предназначается для помещения названия работы над текстом каждой страницы;

2. внешний вид печатных знаков, который пользователь видит в окне текстового редактора;

3. верхняя строка окна редактора Word, которая содержит в себе панель команд (например, «Вставка», «Конструктор», «Макет» и т. д.).

#### Вариант № 4

1. Установите последовательность перемещения фрагмента текста в MS Word: ПК 1.5

- 1. Щелчок по кнопке «Вырезать» панели инструментов «Главная»
- 2. Выделить фрагмент текста
- 3. Шелчок по кнопке «Вставить» панели инструментов «Главная»

Щелчком отметить место вставки.

2. Как запустить программу Word? ПК 1.5.

- 1. нажать на клавиатуре Alt+F4
- 2. Пуск Все программы MS Office MS Word
- 3. команды Файл, Выход

3. Центральная часть окна MS Word, на котором непосредственно производится набор текста, а также вставка объектов, называется ... ПК 1.5.

- 1. группа
- 2. вкладка
- 3. лента
- 4. текстовое поле
- 5. строка состояния

4. Какую опцию регулирует это диалоговое окно? ПК1.5

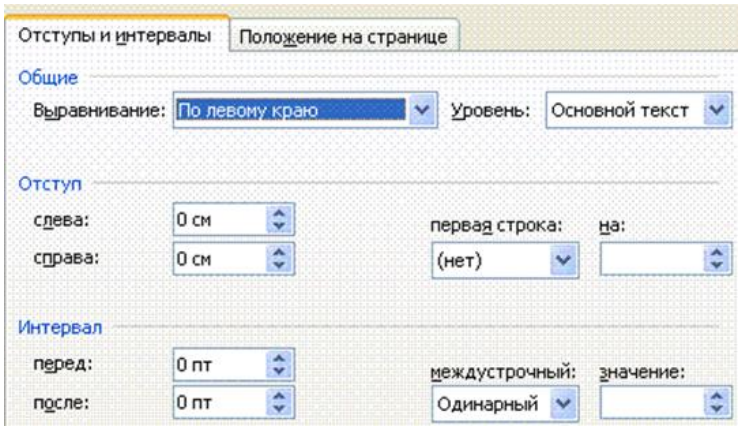

- 1. изменение абзацного отступа;
- 2. изменение шрифта текста;
- 3. изменение размера полей листа.
- 5. Если документ не сохранен, где находятся все изменения? ПК 1.5.
	- 1. на жестком лиске
	- 2. на дискете
	- $3. \overline{B} \overline{I} 3V$
	- 4. в оперативной памяти

#### Вариант № 5

1. Чтобы создать новую страницу, необходимо одновременно нажать на такие клавиши:  $\Pi$ K1.5

- 1. Ctrl и Enter;
- 2. Shift и пробел;
- 3. Shift *u* Enter.

2. Основное назначение пакета Microsoft Office. ПК 1.5.

- 1. автоматизация делопроизводства
- 2. автоматизация баз данных
- 3. механизация делопроизводства
- 4. автоматизация рабочего места

3 При задании параметров страницы в текстовом редакторе устанавливаются: ПК 1.5

- 1. поля, ориентация и размер страницы;
- 2. интервал между абзацами и вид шрифта;
- 3. фон и границы страницы, отступ.

4. После того, как работа программы будет завершена, что появится на экране? ПК 1.5 фирменный знак программ

- 1. Рабочий стол Windows
- 2. гаснет экран монитора и завершается работа процессора Word.
- 3. перезагружается операционная система

5. Верхняя часть ленты с командами, которые сгруппированы по задачам – это... ПК 1.5.

- 1. группа
- 2. вклалка
- 3. строка состояния
- 4. строка названия

#### Тестовый опрос №4 Вариант № № 1

1. Табличный процессор обеспечивает автоматизацию обработки данных, представленных в ...  $\Pi K$  1.5.

- 1. квадратной форме
- 2. линейной форме
- 3. табличной форме
- 4. кубичной форме
- 2. Как запустить программу Excel? ПК 1.5.
	- 1. включить компьютер
	- 2. команды Пуск, Все программы, MS Office, MS Word
	- 3. нажать на клавиатуре Alt+F4
	- 4. команды Пуск, Все программы, MS Office, MS Excel
	- 5. команды Файл, Выход
- 3. Где отражается название программы и имя открытого файла? ПК 1.5.
	- $1.$  B  $rp$  y $m$ re
	- 2. на вкладке
	- 3. в строке названия
	- 4. в строке формул
	- 5. в строке состояния

#### 4. Как обозначается кнопка сортировка в таблице? ПК 1.5.

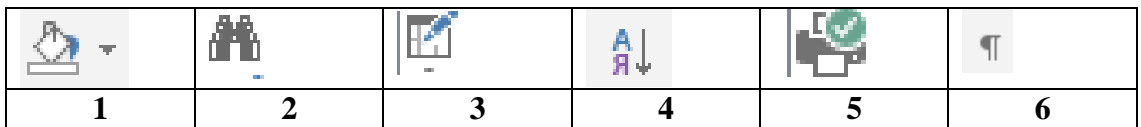

5. Чему равно значение в ячейке С1?

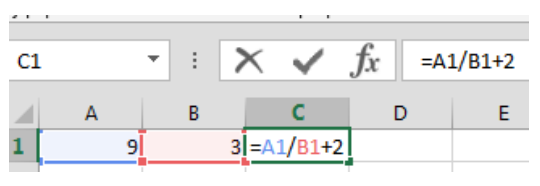

- $1, 29$
- $2, 4$
- $3.4.5$
- $4.5$
- 5. 15

#### Вариант № 2

1. Укажите тип данных, который представляет собой последовательность символов, состоящую из букв, цифр, других символов, расположенных на клавиатуре и пробелов? ПК  $1.5.$ 

- 1 числовой
- 2. текстовый
- 3. даты и времени
- 4. формульный
- 5. экспоненциальный

2. Нажатием какой клавиши осуществляется подтверждение ввода данных? ПК 1.5.

- 1. Enter
- $2.$  Esc
- 3. Delete
- 4. Ctrl
- 5. Shift

3. Укажите диапазон выделенных ячеек. ПК 1.5.

![](_page_50_Picture_193.jpeg)

- 1. A1:F2
- 2. A1:A2
- 3. A2:F1
- 4. F1:F2
- 4. Рабочая книга состоит из рабочих листов, которые называются… ПК 1.5.
	- 1. линейными таблицами
	- 2. электронными таблицами
	- 3. одномерным массивом
	- 4. трехмерной таблицей
- 5. Укажите шрифт на рис. ПК 1.5.

![](_page_50_Figure_12.jpeg)

- 1. **Ж**
- 2. 10
- 3. Arial
- 4. **К**

#### **Вариант № 3**

1.Как выравнивается по умолчанию данное текстового типа? ПК 1.5.

- 1. по разделителю
- 2. по ширине
- 3. по центру
- 4. по правой границе клетки
- 5. по левой границе клетки
- 2. Как завершить программу MS Excel? ПК 1.5.
	- 1. выключить компьютер
	- 2. нажать на клавиатуре Сtrl+F4
	- 3. Файл, Закрыть
	- 4. щелкнуть мышью на Microsoft Excel
- 3. Формула всегда начинается …. ПК 1.5.
	- 1. с функции
	- 2. с пробела
	- 3. с числа
	- 4. со знака  $=$  (равно)
- 4. Чему равно значение в ячейке С1? ПК 1.5.

![](_page_50_Picture_194.jpeg)

- 1. 3,5 2. 2,15
	- 3. 4,5
	- 4. 5
	- 5. 2

51

5. Документом табличного процессора Microsoft Excel является файл с произвольным именем и расширением ... ПК 1.5.

- $1.$   $d$ osx
- $2.$  docx
- $3. \text{.}$ exex
- $4. \xleftarrow{\text{xesx}}$
- $5. \x{ll}$ sx

## Вариант № 4

1. Как осуществляется запуск программы MS EXCEL на Панели Задач? ПК 1.5.

![](_page_51_Picture_8.jpeg)

2. Как отделяются друг от друга целая и дробная части числа? ПК 1.5.

- 1. точкой
- 2. лвоеточием
- 3. запятой
- 4. точкой с запятой
- 5. знаком  $\langle \equiv \rangle$
- 3. Как выравнивается по умолчанию данное числового типа? ПК 1.5.
	- 1. по разделителю
	- 2. по ширине
	- 3. по центру
	- 4. по правой границе клетки
	- 5. по левой границе клетки
- 4. Укажите, имя активной ячейки электронной таблицы? ПК 1.5.

![](_page_51_Picture_123.jpeg)

 $4. \underline{4}$ 5. A2

5. При создании новой таблицы MS Excel автоматически выводит на экран окно документа с условным именем ... ПК 1.5.

- 1. Tekcr1
- 2. Таблица1
- 3. Документ1
- 4. Книга1
- 5. Лист1

#### Тестовый опрос №5

1. Информационная модель, позволяющая в упорядоченном виде хранить данные о группе объектов, обладающих одинаковым набором свойств, называется: ПК 2.1.

- 1. поле;
- 2. СУБД
- 3. банк данных;
- 4. база данных.

2. Как называется модель базы данных, которая организует данные в виде таблиц? ПК 2.1. 1. сетевая:

- 2. реляционная;
- 3. иерархическая;
- 4. структурная.

3. Какой из перечисленных типов данных не может содержать поле базы данных? ПК 2.1.

- 1. текстовый:
- 2. формульный
- 3. счетчик;
- 4. числовой.

4. Элемент интерфейса Access, позволяющий более наглядно отразить информацию, содержащуюся в одной записи, называется... ПК 2.1.

- 1. таблица;
- 2. форма;
- 3. отчеты;
- 4. запросы;
- 5. макросы.

5. Поле или группа полей, значение которого однозначно определяет запись в таблице, называется: ПК 2.1.

- 1. главным:
- 2. внешним:
- 3. внутренним;
- 4. КЛЮЧЕВЫМ.

6. Файл базы данных имеет расширение: ПК 2.1.

- $1.  $avi$$
- $2.$  assdb
- $3. bmp$
- 4. accdb

7. Отчет в системах управления базами данных - это ... ПК 2.2

- 5. Объект, предназначенный для ввода данных
- 6. Элемент таблицы

7. Объект, который используется для вывода на экран, в печать или файл структурированной информации

8. Средство выбора необходимой информации из базы данных

8. Ниже в табличной форме представлен фрагмент базы данных. Сколько записей удовлетворяют условию: (Пол = «м») И (Дата рождения > = 01.07.1996 AND< = 31.12.1996) IIK 2.1

![](_page_52_Picture_143.jpeg)

- $2.3$
- $3.1$
- $4.5$

9 Программа, с помощью которой реализуется централизованное управление данными, хранимыми в базе данных, доступ к ним, поддержка их в актуальном состоянии, называется: ПК 2.1.

1. таблица:

- 2. СУБД
- 3. банк данных;
- 4. база данных.

2. Какая модель базы данных не существует? ПК 2.2

- 1. сетевая:
- 2. реляционная;
- 3. иерархическая;
- 4. структурная.

3. Тип данных, представленный в базе данных в виде целых чисел, которые задаются автоматически при вводе записей, называется: ПК 2.2

- 1. текстовый
- 2. формульный
- 3. счетчик;
- 4. числовой.

4. Элемент интерфейса Access, предназначенный для печати данных, содержащихся в таблицах, в красиво оформленном виде, называется... ПК 2.2

- 1. таблица;
- 2. форма;
- 3. отчеты:
- 4. запросы;
- 5. макросы.

5. Строка таблицы, содержащая информацию об отдельном объекте, называется: ПК 2.1.

- 4. полем:
- 5. записью
- 6. базой данных;
- 7. ключом

6. Язык программирования, используемый в MS Access: ПК 2.2

- $1. VBA:$
- 2. Pascal
- 3.  $C++$
- $4$  FoxPro

7. Из перечисленных компонентов выберите тот, который не является основным объектом баз ланных: ПК 2.2

- 6. таблица
- 7. кнопка
- 8. форма
- 9. запрос
- 10. модуль

8. База данных содержит поля «Название», «Год выпуска», «Стоимость». Что будет найдено при поиске по условию: Год выпуска> 2012 AND Стоимость < 640000. ПК 2.2

- 5. ToyotaCorolla, 2011, 620000
- 6. Mazda3, 2014, 630000
- 7. Honda Accord, 2012, 640000
- 8. SkodaOctavia, 2014, 640000

9. Для создания базы данных получателей пенсий, пособий, компенсаций и других социальных выплат, а также услуг и льгот используется программа ПК 2.2

- 5. Microsoft Excel
- 6. Microsof Access
- 7. WordPad
- 8. Microsof PowerPoint

10. Осуществлять формирование и хранение дел получателей пенсий, пособий и других социальных выплат возможно с помощью программы: ПК 2.2

- 1. Microsoft Excel
- 2. Microsoft Access
- 3. Microsoft Word
- 4. Microsoft PowerPoint

## ТЕХНИЧЕСКИЕ ДИКТАНТЫ Технический ликтант №1 ПК 1.5

### Вариант №1

Наука, занимающаяся исследованием форм и методов сбора, хранения, накопления и  $1<sup>1</sup>$ передачи информации, называется

По своей структуре информатика представляет собой единство 2. взаимосвязанных частей.

3. Информации по способу восприятия подразделяется на следующие виды:

 $\overline{4}$ . Дайте определение носителя информации

 $5<sub>1</sub>$ Сведения об объектах и явлениях окружающей среды, их параметрах, свойствах и состоянии. представляют собой

Вариант №2 ПК1.5.

1. Внешняя память компьютера предназначена для (оперативного, долговременного) хранения любого вида информации.

 $\overline{2}$ . Перечислите свойства информации \_\_\_\_\_\_\_\_\_\_\_\_\_\_\_\_\_

Перечислите взаимосвязанные части структуры информатики  $\overline{3}$ .

 $\overline{4}$ . Информатика - это наука,

 $5<sup>1</sup>$ Выключение питания компьютера (приводит, не приводит) к потере данных во внешней памяти.

Вариант№3 ПК1.5

Информация, представленная в формализованном виде, что обеспечивает  $\mathbf{I}$ . возможность ее хранения, обработки, называется

 $\overline{2}$ . Что такое знания?

Перечислите самые распространенные виды внешней памяти 3.

 $\overline{4}$ Выключение питания компьютера (приводит, не приводит) к потере данных в оперативной памяти.

 $5<sub>1</sub>$ Информация является (первичным, вторичным, определяемым, неопределяемым) в рамках науки понятием

#### Технический диктант №2 ПК 1.5 Вариант №1

2. Блок, предназначенный для преобразования переменного тока электрической сети в переменный ток низкого напряжения, подаваемый на электронные схемы, называется 3. Перечислите основные блоки ПК:

**4.** Устройство, предназначенное для вывода изображения на бумагу, называется \_\_\_\_\_\_\_\_\_\_\_\_\_\_\_\_\_\_\_\_\_\_\_ **5.** Самая быстрая память компьютера - \_\_\_\_\_\_\_\_\_\_\_\_\_\_\_\_\_\_\_\_\_\_\_\_\_\_\_\_ **Вариант №2** 1. Монитор предназначен для **\_\_\_\_\_\_\_\_\_\_\_\_\_\_\_\_\_\_\_\_\_\_\_\_\_\_\_\_\_\_\_\_\_\_\_\_\_\_\_\_\_\_\_\_\_\_\_\_\_\_\_\_\_\_\_\_\_\_\_\_\_\_\_\_** 2. Взаимодействие процессора, оперативной памяти и контроллеров обеспечивает \_\_\_\_\_\_\_\_\_\_\_\_\_\_\_\_\_\_\_\_\_\_ 3. Перечислите периферийные (дополнительные) блоки ПК: \_\_\_\_\_\_\_\_\_\_\_\_\_\_\_\_\_\_\_\_\_\_\_\_\_\_\_\_\_\_\_\_\_\_\_\_\_\_\_\_\_\_\_\_\_\_\_\_\_\_\_\_\_\_\_\_\_\_\_\_\_\_\_\_\_\_\_\_\_\_\_\_\_\_\_\_\_\_\_ \_\_\_\_\_\_\_\_\_\_\_\_\_\_\_\_\_\_\_\_\_\_\_\_\_\_\_\_\_\_\_\_\_\_\_\_\_\_\_\_\_\_\_ 4. Устройство, предназначенное для ввода изображения с бумаги или пленки, называется \_\_\_\_\_\_\_\_\_\_\_\_\_\_\_\_\_ 5. Контроллеры предназначены для **Вариант№3** 1. Клавиатура предназначена для \_\_\_\_\_\_\_\_\_\_\_\_\_\_\_\_\_\_**\_\_\_\_\_\_\_\_\_\_\_\_\_\_\_\_ \_\_\_\_\_\_\_\_\_\_\_\_\_\_\_\_\_\_\_\_\_\_\_\_\_\_\_\_\_\_\_\_\_\_\_\_\_\_\_\_\_\_\_\_\_\_\_\_\_\_\_\_\_\_\_\_\_\_\_\_\_\_\_\_** 2. Память компьютера, из которой процессор берет данные для обработки и в неё же помещает результаты обработки, называется \_\_\_\_\_\_\_\_\_\_\_\_\_\_\_\_\_\_\_\_\_\_\_\_\_\_\_\_\_\_\_\_\_\_\_\_\_\_\_\_\_\_\_\_\_\_\_\_\_\_\_\_ 3. МФУ (многофункциональное устройство) объединяет в себе: \_\_\_\_\_\_\_\_\_\_\_\_\_\_\_\_\_\_\_\_\_\_\_\_\_\_\_\_\_\_\_\_\_\_\_\_\_\_\_\_\_\_\_\_\_\_\_\_\_\_\_\_\_\_\_\_\_\_\_\_\_\_\_\_ 4. Мышь – устройство (**ввода, вывода) \_\_\_\_\_\_\_\_\_\_\_** для работы с современным программным обеспечением. 5. Процессор предназначен для **\_\_\_\_\_\_\_\_\_\_\_\_\_\_\_\_\_\_\_\_\_\_\_\_\_\_\_\_\_\_\_\_\_\_\_\_\_\_\_\_\_\_\_\_\_\_\_\_\_\_\_\_\_\_\_\_\_\_\_\_\_ Технический диктант №3 ПК 1.5 Вариант №1** 1. Работой сети управляет \_\_\_\_\_\_\_\_\_\_\_\_\_\_\_\_\_\_\_\_\_\_\_\_\_\_\_операционная система. 2. Объекты, генерирующие или потребляющие информацию в сети, называются \_\_\_\_\_\_\_\_\_\_\_\_\_\_\_\_\_\_\_\_\_\_\_\_\_\_ 3. Сети, которые объединяют компьютеры ограниченного числа пользователей, находящихся в одном помещении, посредством прямого кабельного соединения (например, сеть небольшого офиса) называются \_\_\_\_\_\_\_\_\_\_\_\_\_\_\_\_\_\_\_\_\_\_\_\_\_\_\_\_\_\_\_\_\_\_\_\_\_\_\_\_\_\_\_\_\_\_\_\_\_\_\_\_\_\_\_\_\_\_\_\_\_

4. По типу взаимодействия компьютеров компьютерные сети можно разделить на \_\_\_\_\_\_\_\_\_\_\_\_\_\_\_\_\_\_\_\_\_\_\_\_\_\_\_\_\_\_\_\_\_\_\_\_\_\_\_\_\_\_\_\_\_\_\_\_\_\_\_\_

5. Сетевой компьютер, который использует ресурсы сервера, называется

\_\_\_\_\_\_\_\_\_\_\_\_\_\_\_\_\_\_\_\_\_\_\_\_\_\_\_\_\_\_\_\_\_\_\_\_\_

#### **Вариант №2**

1. Как называется совокупность компьютеров и терминалов, соединенных с помощью каналов связи в единую систему, удовлетворяющую требованиям распределенной обработке данных \_\_\_\_\_\_\_\_\_\_\_\_\_\_\_\_\_\_\_\_\_\_\_\_ \_\_\_\_\_\_\_\_\_\_\_\_\_\_\_\_\_\_\_\_\_\_\_\_\_\_\_\_\_\_\_\_\_\_\_\_\_\_\_\_\_

Аппаратура, которая выполняет функции, связанные с передачей и приемом  $2.$ информации, называется

 $\overline{3}$ . Что представляет собой глобальная сеть?

 $4.$ Компьютер, подключенный к сети, называется

 $5<sub>1</sub>$ Если все компьютеры в сети равноправны, т.е. сеть состоит только из рабочих станций пользователей, то ее называют сетью.

#### Вариант№3

 $1<sup>1</sup>$ Как называется сеть, которая может включать абонентов внутри большого города, экономического региона, отдельной страны? -

Что образуют это два или несколько компьютеров, соединенных между собой для 2. обмена информацией?

Иерархические сети иногда называют сетями с  $3.$ 

 $\overline{4}$ . По размерам и технологии соединения компьютерные сети можно разделить:

5. Что представляет собой клиент сети?

#### Вариант№4

 $1.$ Приведите пример глобальной сети

Сети, которые предназначены для объединения компьютеров замкнутой группы  $2.$ пользователей, скажем, сотрудников крупной фирмы, отрасли, ведомства называются

3. Локальные сети объединяют компьютеры (ограниченного, неограниченного)

4. Основное назначение компьютерных сетей - совместное использование

5. Дайте определение абонента сети

#### Вариант  $N<sub>2</sub>5$

Небольшие по масштабам сети, которые работают в пределах одного помещения,  $1.$ здания, предприятия называются сетями

 $2^{\circ}$ На рисунке представлена топология.

![](_page_56_Picture_19.jpeg)

3. Использование локальной сети отвечает каким двум основным целям:

#### $4.$ Работой сети управляет

5. Под топологией понимают

#### Вариант №6

- Пользователей общей локальной сети принято называть 1.
- $\overline{2}$ . На рисунке представлена топология.

![](_page_57_Figure_3.jpeg)

 $3.$ Локальные сети объединяет относительно (большое, небольшое) количество компьютеров.

- $\overline{4}$ . Дайте другое название шинной топологии
- Сеть, в которой каждый компьютер соединен друг с другом и передача информации 5.
- кольце всегда производится только в одном направлении, представляет  $\mathbf{B}$

### Вариант№7

Как называют компьютеры, за которыми работают пользователи общей локальной  $1<sup>1</sup>$ сети?

топология.

 $\overline{2}$ . На рисунке представлена

топологию.

![](_page_57_Picture_11.jpeg)

3. Сеть, в которой имеется одна центральная машина (сервер), и множество компьютеров - рабочих полключенных  $\mathbf{K}$ ней станций. называется

 $\mathbf{4}$ Сети, которые связывают абонентов, расположенных на значительном расстоянии друг от друга, внутри большого города, экономического региона, отдельной страны называются

5. Перечислите типы топологий локальных вычислительных сетей

Вариант№8  $\overline{3}$ . Локальные вычислительные сети -2. На рисунке представлена топология. 3. Локальная сеть, в которой все объединенные компьютеры равноправны называется  $\overline{4}$ Компьютер, подключенный к сети, называется

 $\overline{5}$ . Укажите другое название радиальной топологии -

![](_page_58_Picture_48.jpeg)

#### Технический диктант №5 ПК 1.5 Вариант №1

 $1<sup>1</sup>$ После загрузки Windows на экране появляется

2. Все то, что находится на Рабочем столе и в папках - это

Укажите номер кнопки, с помощью которой можно вызвать Главное меню Win- $\overline{3}$ . dows  $(pnc.1)?$ 

![](_page_58_Figure_5.jpeg)

 $5<sub>1</sub>$ Какая используется комбинация клавиш для перехода между активными приложениями?

Совокупность средств связи устройств компьютера, обеспечивающих их  $1.$ эффективное взаимодействие - это

2.

![](_page_59_Picture_120.jpeg)

Какой вид обычно имеет указатель мыши?  $3.$ 

Индикаторы отображаются у (левого, правого) правость края панели  $\overline{4}$ задач.

5.

#### Вариант № 3

 $1<sup>1</sup>$ Методы и средства взаимодействия человека с аппаратными и программными средствами - это

2. Как обозначается кнопка Свернуть в окно (рис.1.)? -

![](_page_59_Picture_121.jpeg)

Рис.1.

3. Специальный объект, в котором хранится информация о месте его расположения на жестком диске - это 

 $4.$ 

 $5<sub>1</sub>$ Как называется системная папка, которая служит местом хранения удалённых 

#### Вариант№ 4

 $1<sub>1</sub>$ Как осуществляется запуск операционной системы WINDOWS? \_\_\_\_\_\_

#### 2. Как обозначается кнопка Свернуть (рис.1.)? -

![](_page_59_Picture_122.jpeg)

Рис.1.

 $3.$ Интерфейс – это <u>дажница и продолжавательного принципе</u>рфейс

4. Дайте определение ярлыка

 $\overline{5}$ . Какие системные папки являются обязательными:

Вариант № 5

 $1.$ Файл – это

2. Как обозначается кнопка Закрыть (рис.1.)? -

![](_page_60_Picture_6.jpeg)

**Ответ:\_\_\_**

\_\_\_\_\_\_\_\_\_\_\_\_\_

3. Как подразделяются вирусы по способу заражения? \_\_\_\_\_\_\_\_\_\_\_\_\_\_\_\_\_

\_\_\_\_\_\_\_\_\_\_\_\_\_\_\_\_\_\_\_\_\_\_\_\_\_\_\_\_\_\_\_\_\_\_\_\_\_\_\_\_\_\_\_\_\_\_\_\_\_\_\_\_\_\_\_\_\_\_\_\_\_

4. Признаками появления вирусов является неожиданное значительное *(***у***величение, уменьшение)* **\_\_\_\_\_\_\_\_\_\_\_\_\_\_\_\_** количества файлов на диске?

5. Представляют опасность компьютеры, установленные в учебных заведениях (да, нет)

#### **Вариант№4**

\_\_\_\_\_\_\_\_\_\_\_\_\_\_\_\_\_\_\_\_\_\_\_\_\_\_\_\_\_\_\_\_\_\_\_\_\_\_\_\_\_\_\_\_\_\_\_\_\_\_\_\_\_\_\_\_\_\_\_\_

1. Что представляет собой компьютерный вирус? \_\_\_\_\_\_\_\_\_\_\_\_\_\_\_\_\_\_\_\_\_\_\_\_\_\_\_\_\_\_\_\_\_\_

2. С помощью какой кнопки в графическом редакторе Paint можно изменить масштаб части изображения?

![](_page_61_Picture_7.jpeg)

#### **Ответ:\_\_\_\_**

 $\overline{a}$ 

 $\overline{a}$ 

3. Представляют опасность домашние компьютеры, если на них работает более одного человека (да, нет)

\_\_\_\_\_\_\_\_\_\_\_\_\_\_\_\_\_\_\_\_\_\_\_\_\_\_\_\_\_\_\_\_\_\_\_\_\_\_\_\_\_\_\_\_\_\_\_\_\_\_\_\_\_\_\_\_\_\_\_\_\_\_\_\_\_\_\_\_\_\_\_\_\_

4. Перечислите современные антивирусные программы

\_\_\_\_\_\_\_\_\_\_\_\_\_\_\_\_\_\_\_\_\_\_\_\_\_\_\_\_\_\_\_\_\_\_\_\_\_\_\_\_\_\_\_\_\_\_\_\_\_

\_\_\_\_\_\_\_\_\_\_\_\_\_\_\_\_\_\_\_\_\_\_\_\_\_\_\_\_\_\_\_\_\_\_\_\_\_\_\_\_\_\_\_

5. Как подразделяются вирусы по алгоритмической сущности?

#### **Технический диктант №7 Вариант №1**

\_\_\_\_\_\_\_\_\_\_\_\_\_\_\_\_\_\_\_\_\_\_\_\_\_\_\_\_\_\_\_\_\_\_\_\_\_\_\_\_\_\_\_\_\_\_\_\_\_\_\_\_\_\_\_\_\_\_\_\_\_\_\_\_\_\_\_\_\_\_\_\_\_\_\_\_\_\_\_

- 1. C помощью текстового процессора Word можно ли подготовить любой документ?
- 2. Как запустить программу MS Word?
- 3. Укажите названия кнопок на **Панели быстрого доступа**

\_\_\_\_\_\_\_\_\_\_\_\_\_\_\_\_\_\_\_\_\_\_\_\_\_\_\_\_\_\_\_\_\_\_\_\_\_\_\_\_\_\_\_\_\_\_\_\_\_\_\_\_\_\_\_\_\_\_\_\_\_

![](_page_61_Picture_201.jpeg)

#### 4. Укажите шрифт

\_\_\_\_\_\_\_\_\_\_\_\_\_\_\_\_\_\_\_

![](_page_61_Picture_202.jpeg)

5. MS Word (предназначен, не предназначен) \_\_\_\_\_\_\_\_\_\_\_\_\_\_\_\_\_\_\_\_\_\_ для изготовления полиграфической продукции особо сложной структуры

\_\_\_\_\_\_\_\_\_\_\_\_\_\_\_\_\_\_\_\_\_\_\_\_\_\_\_\_\_\_\_\_\_\_

#### **Вариант №2**

1. Где отражается название программы и название документа?

 $\overline{2}$ . Какая производительность при наборе чернового текста в текстовом процессоре Word? (низкая, высокая)

#### $\overline{3}$ . Укажите названия кнопок на Панели быстрого доступа

![](_page_62_Figure_2.jpeg)

Укажите размер шрифта  $\overline{4}$ .

![](_page_62_Picture_110.jpeg)

 $5<sub>1</sub>$ Можно ли включать в документ текстовые фрагменты, таблицы, иллюстрации, подготовленные в других приложениях Windows? \_

## Технический диктант № 8 ПК1.5.

### Вариант №1

1. Электронная таблица так же, как и обычная таблица, состоит из строк и столбцов, на пересечении которых располагаются \_\_\_\_

Укажите размер шрифта на рис. Ответ: 2.

 $\overline{2}$ 

| Arial | -                                                                                              | •  | A  | A |
|-------|------------------------------------------------------------------------------------------------|----|----|---|
| W K   | $\underline{u} - \left  \underline{v} - \frac{\partial u}{\partial x} - \underline{A} \right $ |    |    |   |
| 1)    | 10                                                                                             | 2) | 21 |   |

 $2)$  A<sub>1</sub>  $3)100$ 4) Arial 5)  $100/10$ 

3. Нажатием какой кнопки на Панели форматирования можно создать нумерованный список в MS Word?

![](_page_62_Picture_111.jpeg)

Вариант №2

 $\overline{5}$ 

 $\overline{\mathbf{6}}$ 

1. MS Excel представляет собой программу для работы с электронными таблицами. которая позволяет

![](_page_62_Figure_16.jpeg)

 $3^{\circ}$ 

Ответ:

 $\mathbf{1}$ 

Нажатием какой кнопки ф можно выравнивание по ширине в MS Word?  $2.$ 

![](_page_62_Picture_19.jpeg)

![](_page_63_Figure_0.jpeg)

![](_page_64_Figure_0.jpeg)

![](_page_64_Figure_1.jpeg)

**Ответ: \_\_\_\_**

5. Как обозначается кнопка **Свернуть в окно**? **ПК 1.5**

![](_page_64_Figure_4.jpeg)

**1.** Как обозначается Укажите номер кнопки, с помощью которой можно вызвать **Главное меню** Windows (рис.1)?

![](_page_64_Picture_211.jpeg)

**Ответ: \_\_\_**

Как осуществляется запуск программы MS Access на Панели Задач? **ПК 1.5**

![](_page_65_Figure_0.jpeg)

## САМОСТОЯТЕЛЬНАЯ РАБОТА

#### Кроссворд ПК 1.5

![](_page_65_Figure_3.jpeg)

7. Синоним слову алгоритм

- 8. Устройство обработки информации
- 9. Кисть, карандаш, как эти объекты называются в графическом редакторе?
- 10. Графическое изображение
- 11. Отдельное действие алгоритма

#### Тематика реферативных работ

- 1. Роль информатизации в развитии общества.
- 2. Советы по работе с Windows.
- 3. История развития информатики в России.
- 4. Интернет в России.
- 5. ГЛОНАСС нашелся в телефоне (коммуникатор с чипом российской навигации).
- 6. Интернет на диване (обзор планшетных компьютеров).
- 7. Средство общения (сравнение Web-камер по функциональности и качеству изображения).
- 8. История внедрения курса информатики в средние учебные заведения

#### Вопросы:

- 1. Способ описания алгоритма
- 2. Свойство алгоритма, которое определяет возможность завершения процесса
- 3. Сообщение, сведение, знания, умения
- 4. Объект, умеющий выполнять определенный набор действий
- 5. Строго определенная последовательность действий при решении задачи
- 6. Способ описания алгоритма
- 9. Разновидности компьютерных вирусов и методы защиты от них. Основные антивирусные программы.
- 10. Студент в Интернете объективная реальность.
- 11. Паутина, опутавшая мир.
- 12. Современные мультимедийные технологии.
- 13. Элементы Интернет-технологий.
- 14. Беспроводной Интернет: особенности его функционирования.
- 15. Негативное воздействие компьютера на здоровье человека и способы защиты.
- 16. Сеть Интернет и киберпреступность.
- 17. Компьютер друг или враг?
- 18. Выбираем защиту для ПК (обзор последних версий антивирусных программ).
- 19. Что я знаю об искусственном интеллекте?
- 20. Компьютерная безопасность.
- 21. Хаки и хакеры: от источников до наших дней.
- 22. Информационная безопасность.
- 23. Этика сетевого общения.
- 24. Доменная зона РФ.
- 25. Антивирусные программные средства.
- 26. Как защитить информацию в вычислительных сетях?
- 27. Современные браузеры. Защита от фишинга.
- 28. Информатика наука будущего.
- 29. Что я знаю об ультрабуке?
- 30. Образовательные ресурсы сети Internet.
- 31. Видеочаты: общение без ограничений
- 32. Информационные процессы в компьютере

#### *III. Описание организации оценивания и правил определения результатов оценивания.*

Уровень подготовки студентов по учебной дисциплине оценивается в баллах: «5» («отлично»), «4» («хорошо»), «3» («удовлетворительно»), «2» («неудовлетворительно») или зачтено/ не зачтено.

Оценка «*отлично*» - обучающийся показывает полные и глубокие знания программного материала, логично и аргументировано отвечает на поставленный вопрос, а также дополнительные вопросы, показывает высокий уровень теоретических знаний. Практическую часть выполняет на 100%.

Оценка «*хорошо*» - обучающийся показывает глубокие знания программного материала, грамотно его излагает, достаточно полно отвечает на поставленный вопрос и дополнительные вопросы, умело формулирует выводы. В тоже время при ответе допускает несущественные погрешности. Практическую часть выполняет на 90%-80%.

Оценка «*удовлетворительно*» - обучающийся показывает достаточные, но не глубокие знания программного материала; при ответе не допускает грубых ошибок или противоречий, однако в формулировании ответа отсутствует должная связь между анализом, аргументацией и выводами. Для получения правильного ответа требуется уточняющие вопросы. Практическую часть выполняет на 70%-60%.

Оценка «*неудовлетворительно*» - обучающийся показывает недостаточные знания программного материала, не способен аргументировано и последовательно его излагать, допускается грубые ошибки в ответах, неправильно отвечает на поставленный вопрос или затрудняется с ответом. Практическую часть выполняет на менее 50%.

Дифференцированный зачет проводится в период экзаменационной сессии, установленной календарным учебным графиком, в результате которого преподавателем выставляется итоговая оценка в соответствии с правилами определения результатов оценивания.